**République Algérienne Démocratique et Populaire**

**الجمهورية الجزائرية الديمقراطية الشعبية**

**Ministère de l'Enseignement Supérieur et de la Recherche Scientifique**

**وزارة التعليــــــم العالـــي و البحـــــث العلمــــــي**

 $\gamma \infty$ 

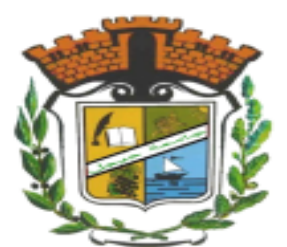

**UNIVERSITE MOHAMED SEDDIK BEN YAHIA - JIJEL Faculté des Sciences et de Technologie Département de Génie Mécanique**

# **Projet de Fin d'Études**

*Pour l'obtention du diplôme de Master En Génie Mécanique Option (Energétique)*

# **Thème**

**Simulation numérique par le code de calcul COMSOL d'un capteur hybride photovoltaïque thermique**

*Les membres du jury : Présenté par :* **Mr. T.E. BOUKELIA Président RECHEK Seyfeddine Mm. A. GHELLAB Encadrant IKHLEF Roumaissa Mm. N. ADERGHAL Co-Encadrant Mr. S. DJIMLI Examinateur**

*Promotion 2021*

*Université Mohamed Seddik Ben Yahia -Jijel-*

# *Remerciement*

 *Après avoir rendu grâce à Dieu le Tout Puissant et le Miséricordieux nous Tenons à remercier et à exprimer notre profonde gratitude à notre encadreur, Mm GHELLAB Amel et notre Co-encadreur Mm ADERGHAL Nadia pour son suivi et ses judicieux conseils.* 

*Nous formulons nos remerciements aux membres des jurys pour leur bonne intention d'examiner, juger et donner leurs appréciations sur notre travail.*

*Il est impératif de présenter nos gratitudes sincères à nos professeurs qui ont contribué à notre formation.* 

*Nous adressons nos remerciements à Mm MEKIDECH Lynda (Ingénieur du laboratoire dans le hall technologique université de Jijel) de nous avoir aidés.* 

*Enfin, nous remercions, toute personne ayant contribué de près ou le loin à l'élaboration ce travail.*

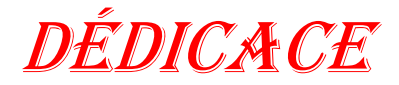

*Je dédie ce modeste travail à :*

*Mes parents que dieu les bénisses, Pour leur sacrifices, et qui n'ont*  *jamais cessé de m'encourager durant toute mes années d'études.*

*Mes frères et toute ma famille.*

*Et tous les mes enseignant.*

*Tous mes amis.*

*ROUMAISSA* 

DÉDICA CE

*Je dédie ce travail à :* 

*À mes parents, en témoignage de mon profond estime et dévouement, ce travail est le résultat de vos sacrifices.* 

*À mes frères et sœurs et à toute la famille pour leurs encouragements permanents, et leur soutien moral.*

*À toute la promo énergétique 2021.*

Seyfeddine

# *Sommaire*

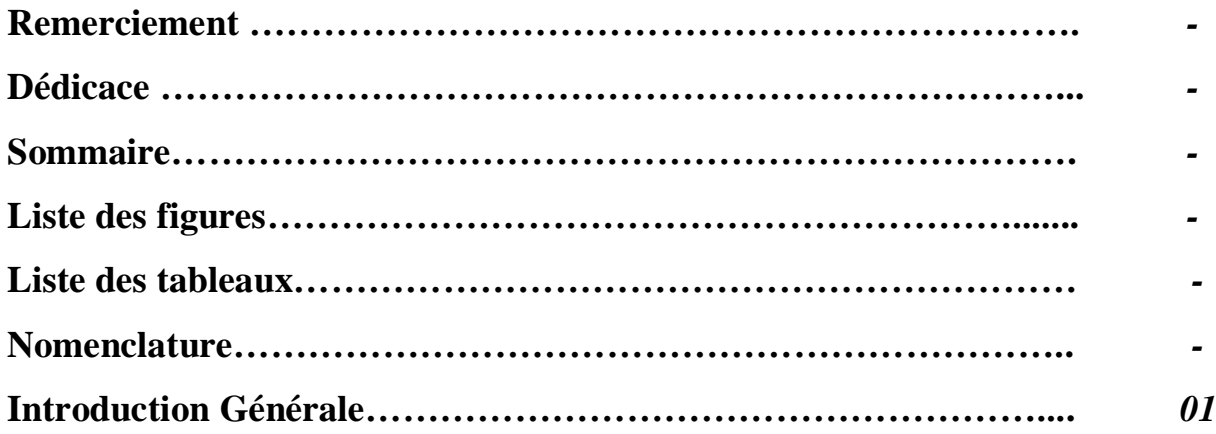

# *Chapitre 1 : Généralités sur les capteurs solaires*

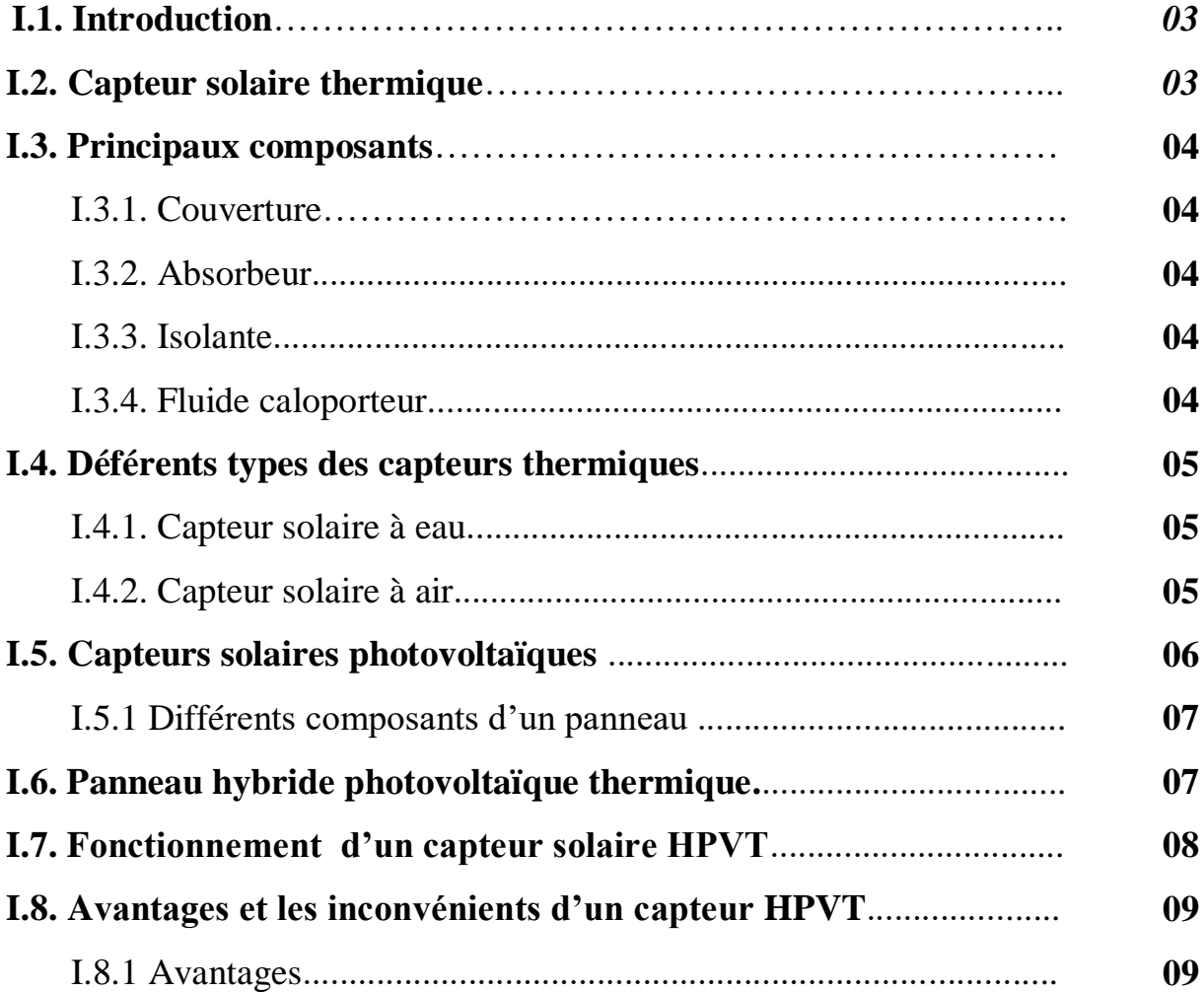

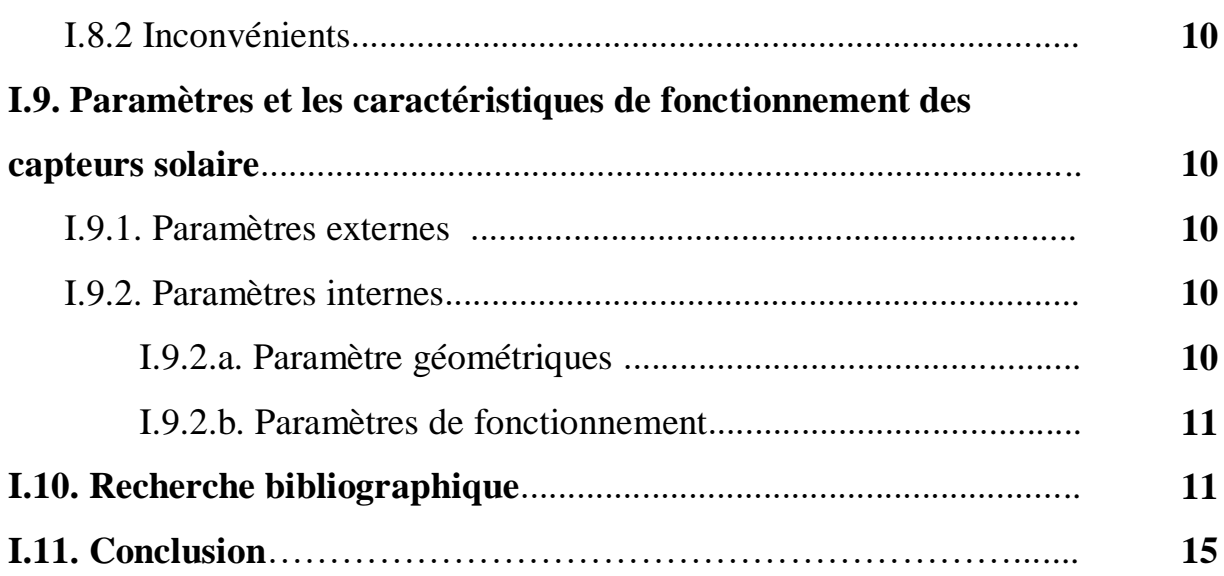

# *Chapitre II : Modalisation numérique*

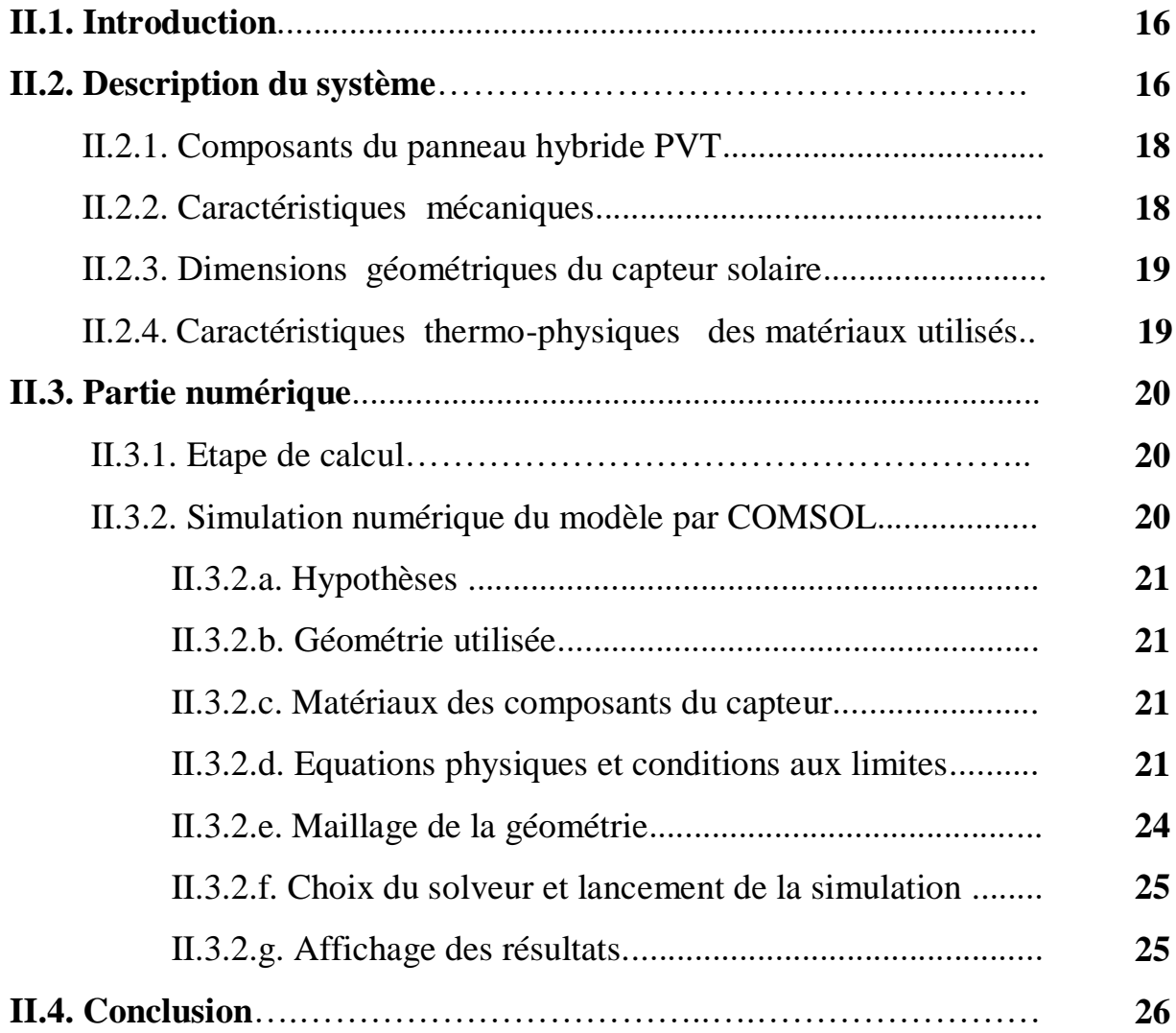

# *Chapitre III : Résultats et discussions*

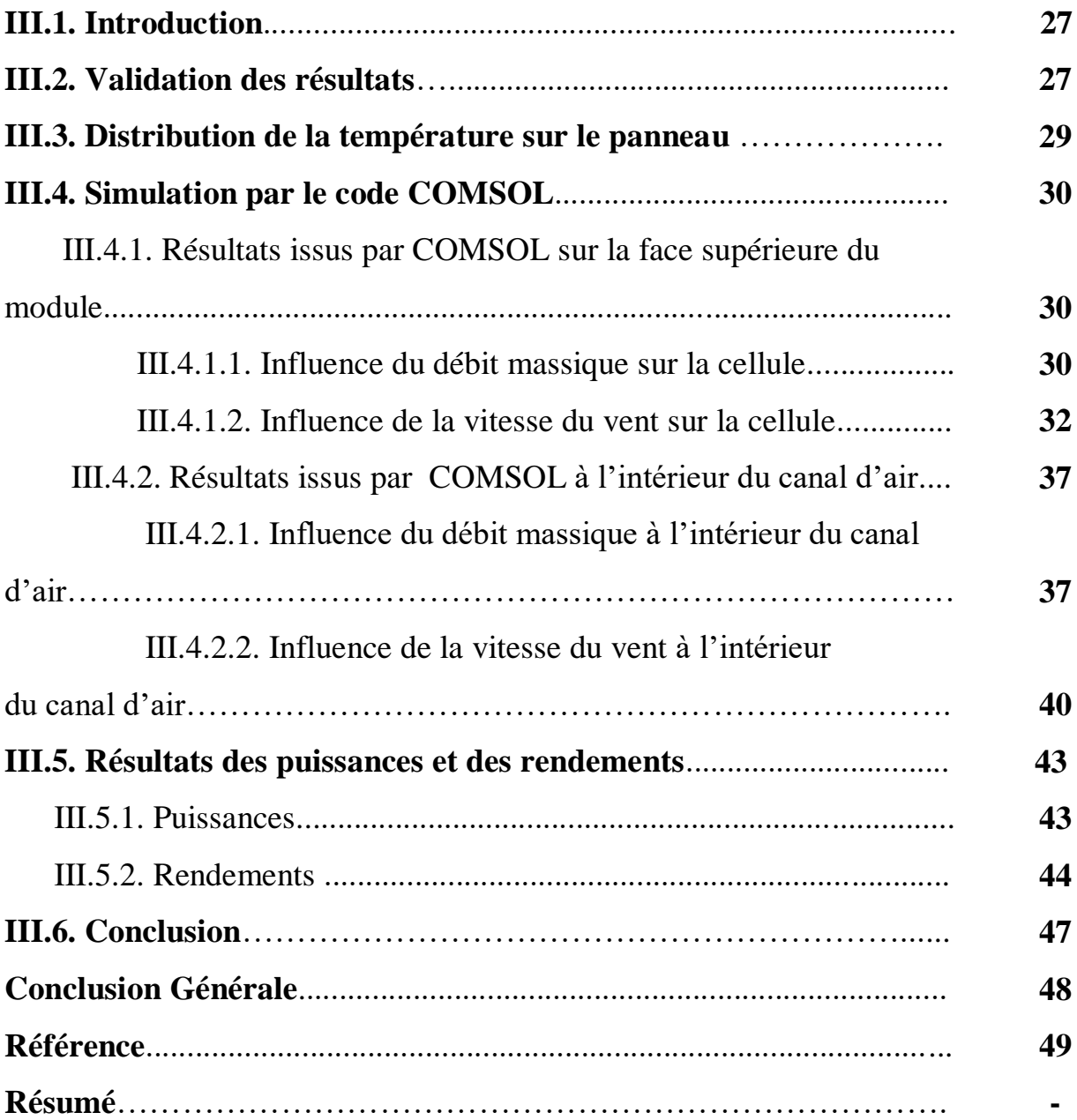

# *Liste des figures*

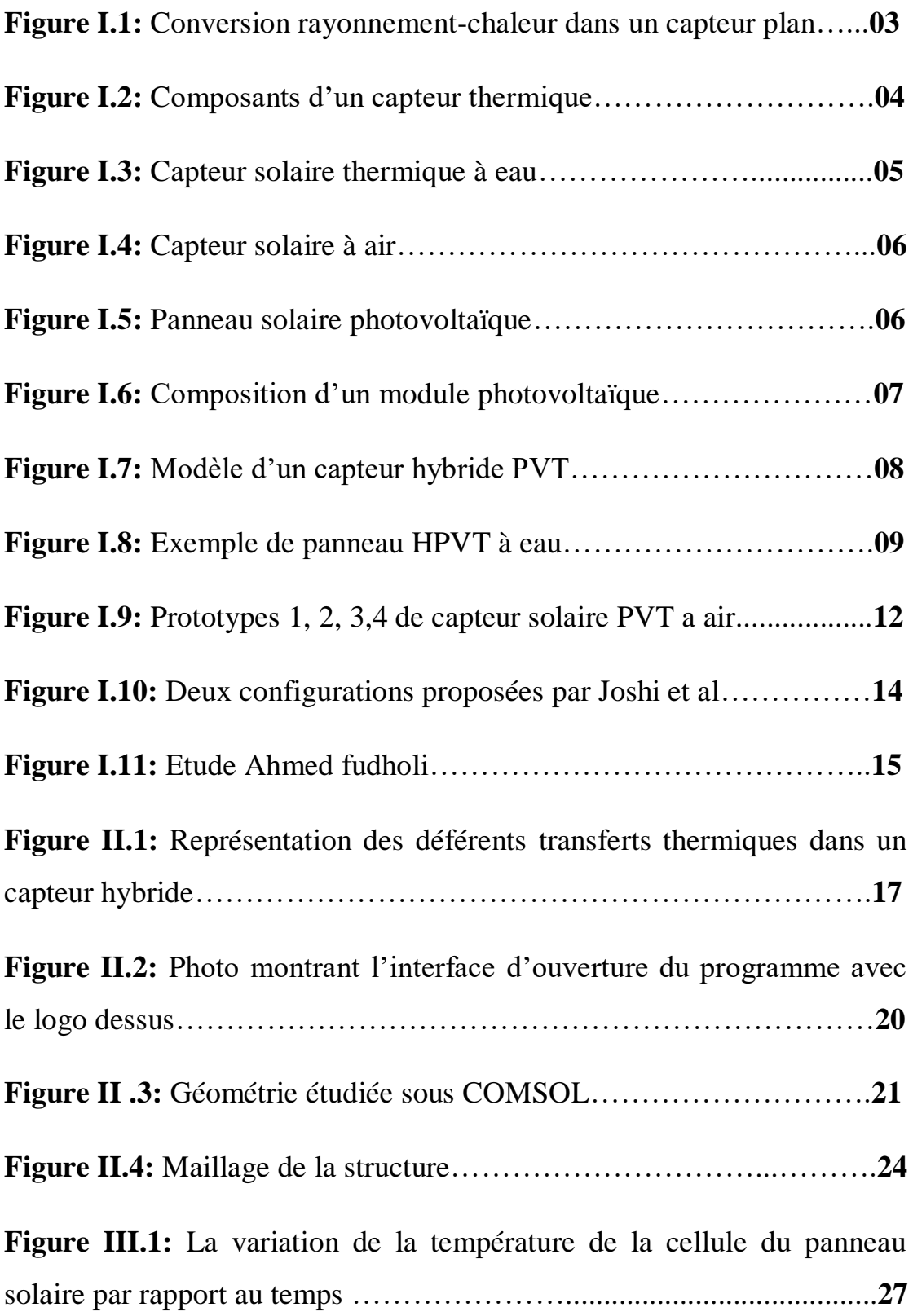

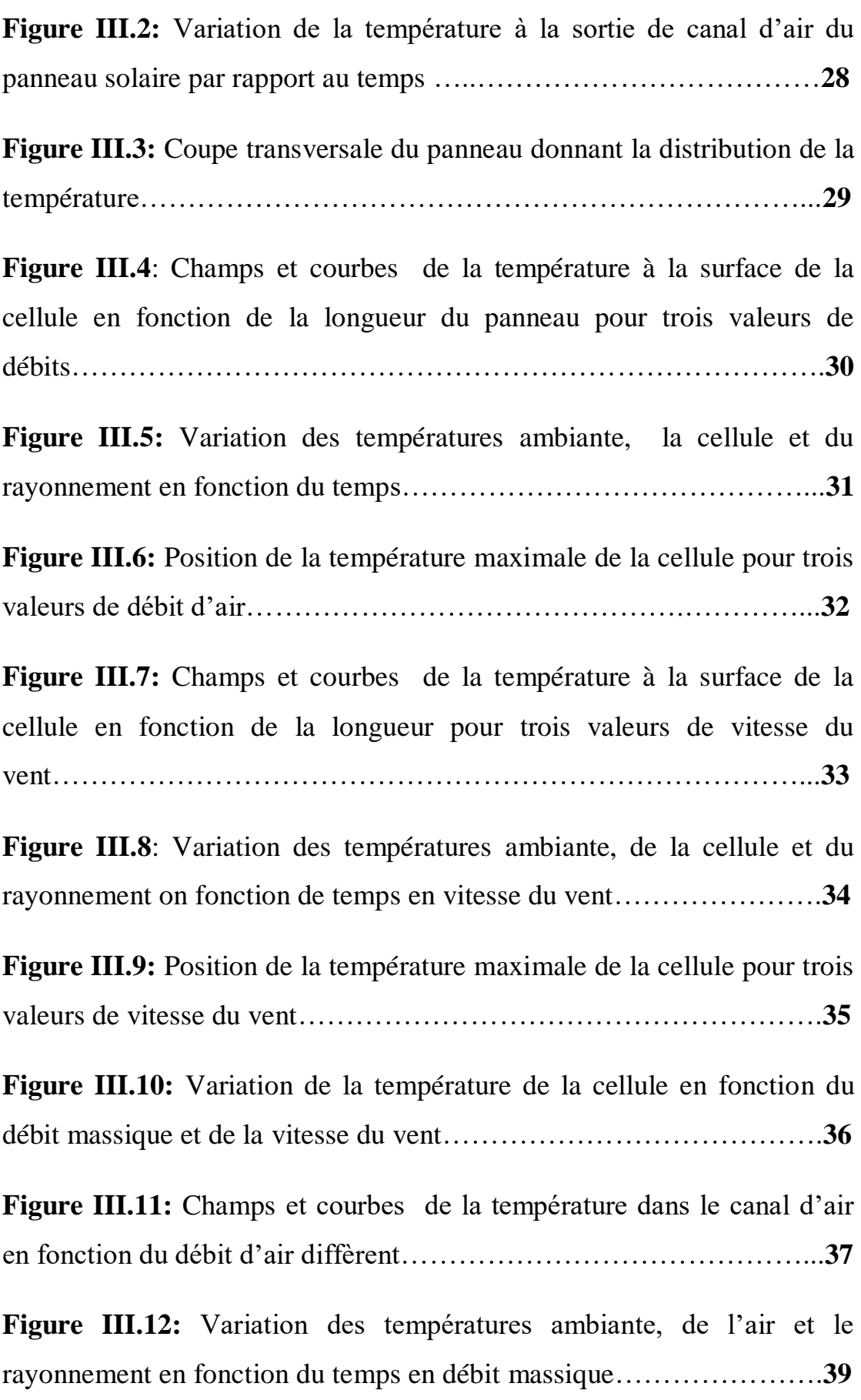

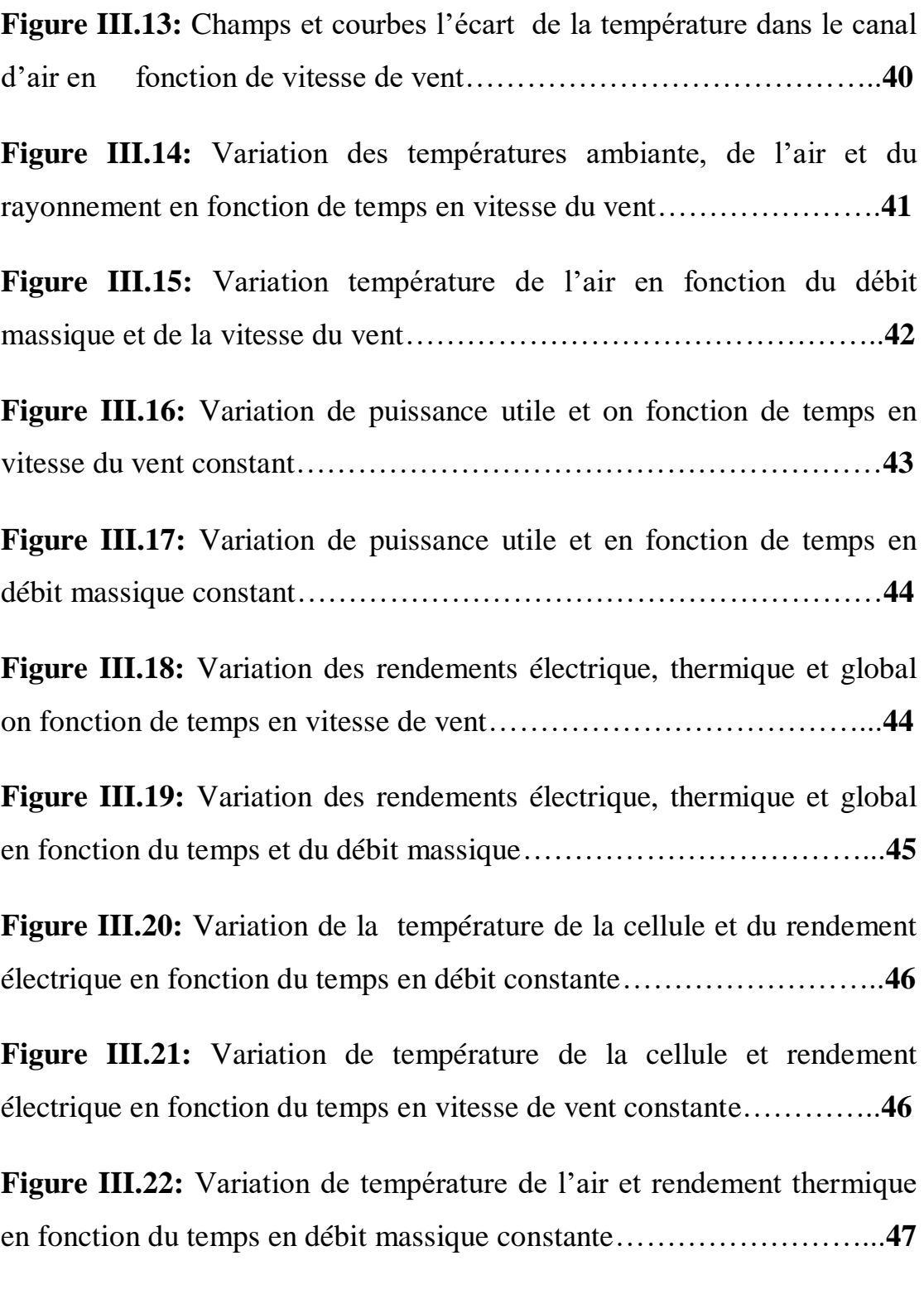

# *Liste des tableaux*

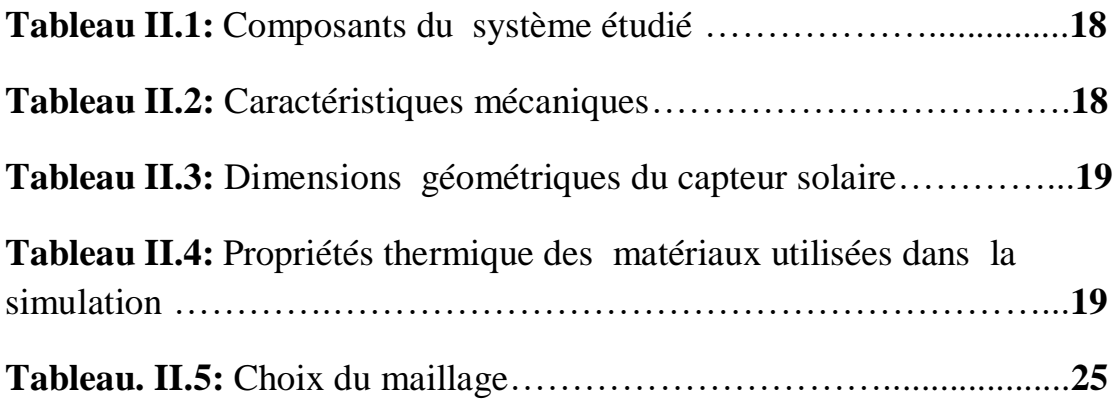

# *Nomenclature*

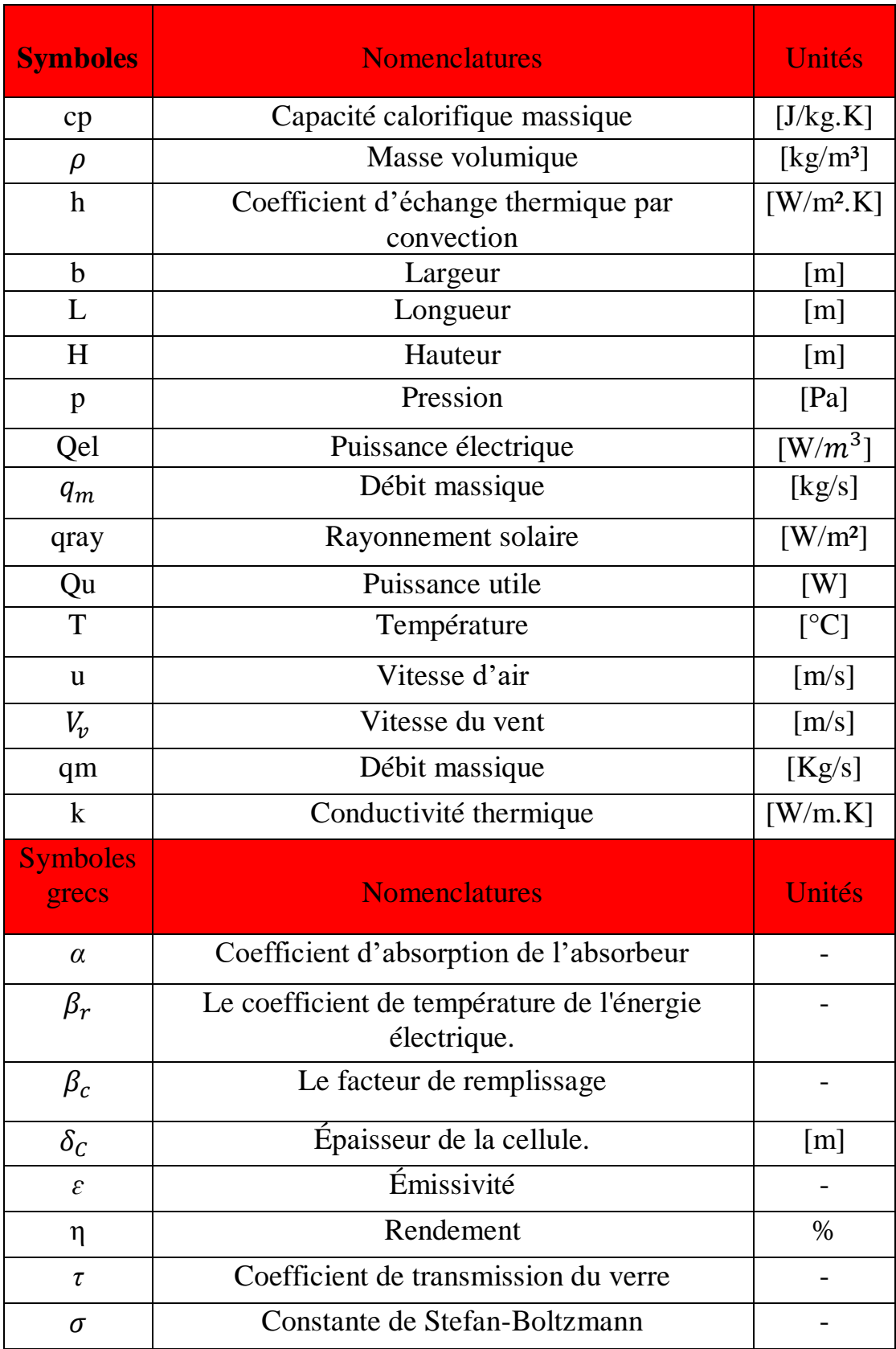

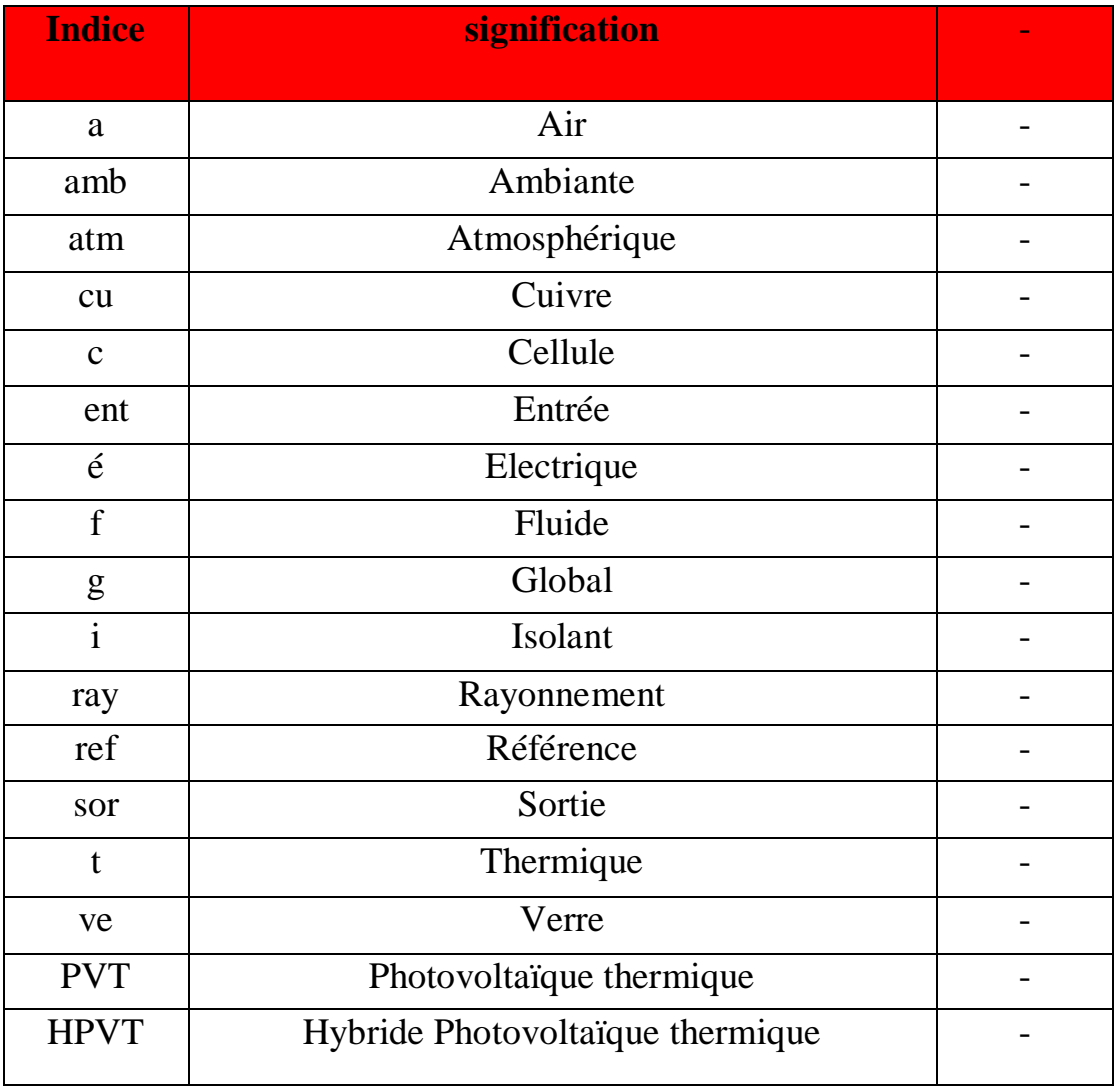

# **Introduction générale**

 $\sqrt{2}$ 

# **Introduction Générale**

L'énergie solaire est l'une des sources d'énergies les plus importantes dans la vie quotidienne. On distingue deux grande applications, de cette énergie, qui sont le solaire photovoltaïque, et le solaire thermique. Le principe fondamental de la production photovoltaïque, est de transformer le rayonnement solaire en électricité. Tandis que le panneau solaire thermique est utilisé pour des fins de ventilation ou de chauffage.

Plusieurs configurations de capteur existent et sont classées salon la nature du fluide utilisé (eau ou air), le type de systèmes auxquelles ils sont raccordé (préchauffage eau chaude, eau chaude sanitaire, chauffage domestique) et salon le type d'absorbeur (concentrateur, plan, en forme de nid d'abeille, ondulé en V…).

Le couplage d'un capteur thermique et un capteur photovoltaïque produit simultanément l'électricité et de la chaleur, pour le but d'améliorer le rendement électrique.et économiser aussi de l'espace.

Le COMSOL multiphysics est un logiciel de simulation par la méthode des éléments finis, il permet le développement des modèles sur différentes configurations proposées à l'étude.

L'objectif de ce travail, est la modélisation d'un capteur hybride photovoltaïque thermique (HPVT) en utilisant le logiciel de calcul COMSOL multiphysics, la configuration a été proposée selon l'étude expérimentale réalisée par Hansal et Chetouane en 2017 au niveau de Jijel, cette étude expérimentale a validé le modèle proposé. Si bien qu'on a déterminé les températures des différentes couches et ainsi que les performances thermiques et électriques.

Notre travail a été schématisé ainsi :

**Chapitre I :** Dans le premier chapitre on donne des définitions sur les différents types du capteur solaire, les composants des panneaux photovoltaïques, et le principe de fonctionnement. On a cité aussi les avantages et inconvénients des capteurs solaires, ensuite on a donné quelques recherches issues de la bibliographie qui donne un aperçu sur les études réalisées par des chercheurs sur les différents types des capteurs hybride PVT afin d'améliorer les performances thermique et électriques.

**Chapitre II :** Ce chapitre contient deux parties :dans la première partie on a présenté l'étude expérimentale qui a été réalisée par les étudiants Walid Hansal et Med Amine Chetouane en 2017 sur un prototype de panneau photovoltaïque hybride PVT. Dans la deuxième partie, le capteur hybride PVT sera modélisé par le logiciel COMSOL.

**Chapitre III :** Nous avons présente nos résultats sous forme des graphes et cartographies, ce chapitre comporte une interprétation et une discussion de ces résultats à l'aide des phénomènes physiques.

 Une simulation numérique en 2D avec ce logiciel a été réalisée, pour avoir une bonne approximation de la résolution du problème.

# **Chapitre I :**

# **Généralités sur les capteurs solaires**

# **I**.**1. Introduction**

Le capteur solaire photovoltaïque thermique est un capteur mixte, qui produit simultanément l'électricité et de la chaleur. Dans ce chapitre, on va donner des définitions sur les capteurs thermique, photovoltaïque les différents composants et leurs fonctionnement. Puis dans la deuxième partie, on va présenter quelques travaux élabores dans le même contexte.

# **I.2. Capteur solaire thermique**

Le capteur solaire thermique est un dispositif destiné, pour recueillir le rayonnement solaire, et le transformer en énergie calorifique utile par l'intermédiaire d'un fluide caloporteur (exemple: air, eau) voir la figure (I.1).

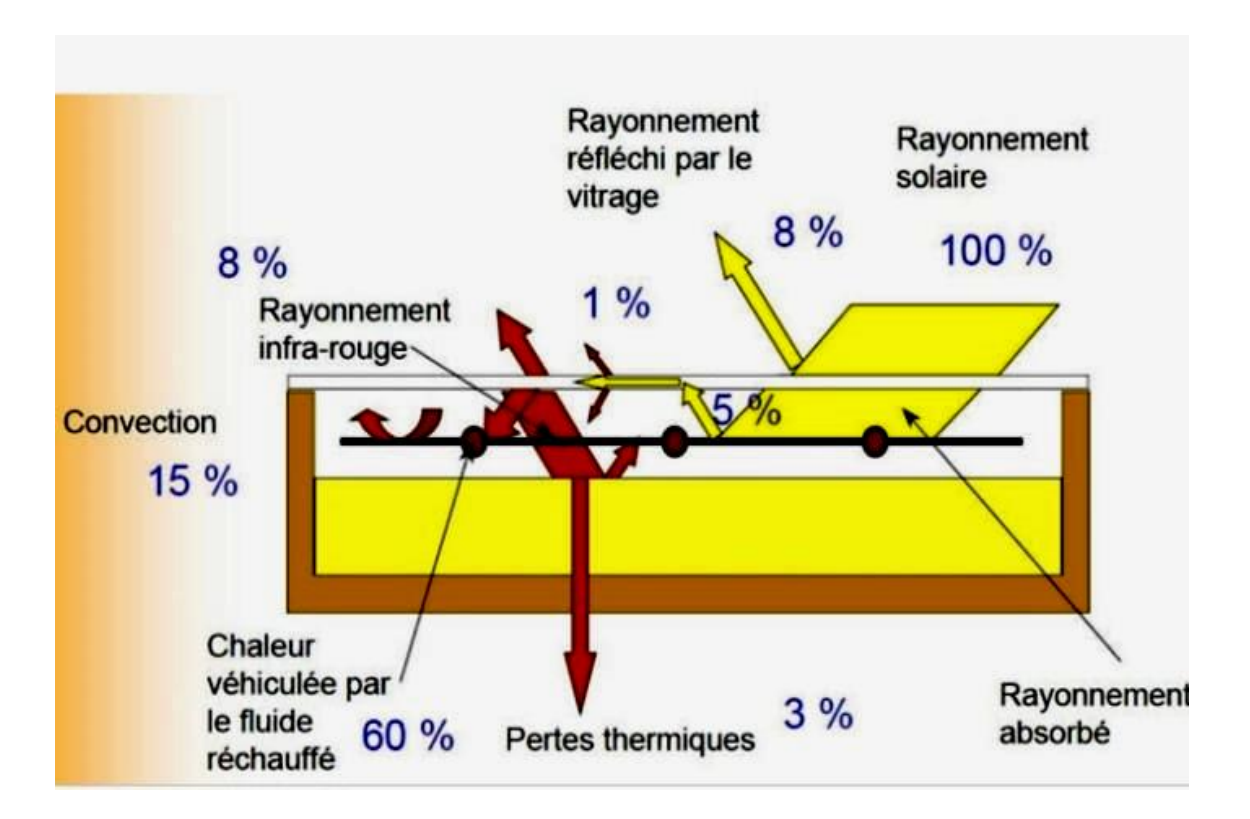

**Figure I.1:** Conversion rayonnement-chaleur dans un capteur plan [1].

# **I.3. Principaux composants**

Le capteur solaire thermique se compose de quatre éléments, de base présentée comme suit :

**I.3.1. Couverture** : Elle est transparente, généralement en verre, elle sert pour minimiser les pertes par convection et par rayonnement, et même pour favoriser l'effet de serre.

**I.3.2. Absorbeur** : l'absorbeur est l'élément qui capte l'énergie solaire, et la transmet au fluide caloporteur. La principale caractéristique de l'absorbeur, est qu'il doit avoir une forte absorption solaire, et une faible émission thermique. Il est construit en matériau ayant un coefficient de conductivité élevée comme le cuivre, l'acier inox ou l'aluminium.

**I.3.3. Isolant** : Le but de l'isolant, est de recouvrir le système pour éviter, et minimiser les pertes. Les matériaux utilisés sont polystyrène, mousse de polyuréthane.

**I.3.4. Fluide caloporteur** : Il circule dans un canal ou dans des tubes, afin de recueillir l'énergie solaire. Parmi les fluides utilises dans les capteurs, on peut citer l'air ou l'eau.

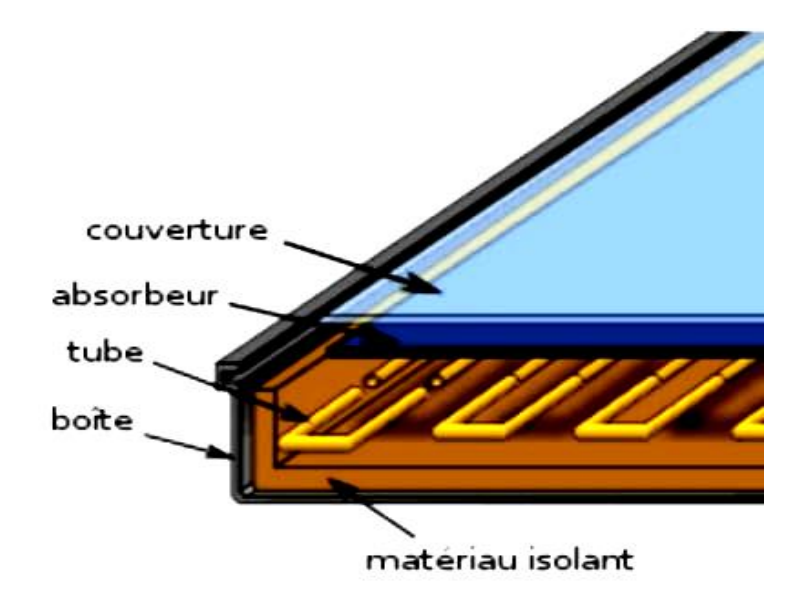

**Figure I.2:** Composants d'un capteur thermique [2].

# **I.4. Déférents types des capteurs thermiques**

On classée deux type de capteurs thermique selon le fluide caloporteur

### **I.4.1. Capteur solaire à eau**

Le capteur solaire thermique à eau, est constitué principalement d'une couverture transparente, un absorbeur sous lequel se trouvent des tubes soudés pour permettre à l'eau de collecter l'énergie cédée par l'absorbeur, et d'un isolant l'exploitation des capteurs solaire à eau, sont utilisés pour le chauffage d'eau, ou les pisanes.

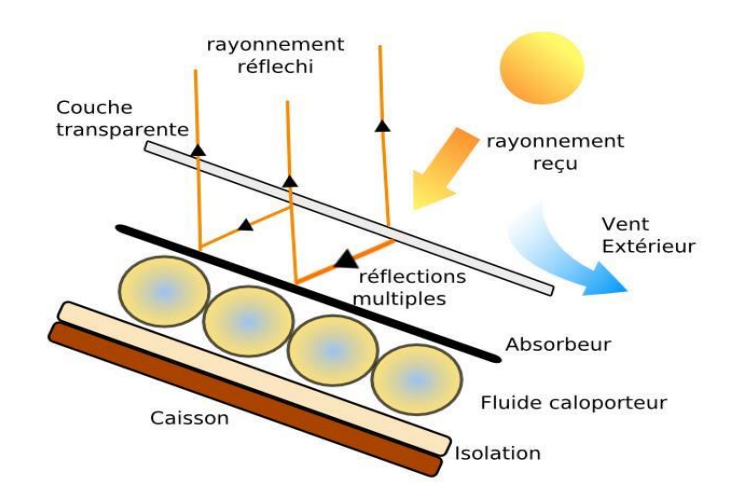

**Figure I.3:** Capteur solaire thermique à eau [3].

# **I.4.2. Capteur solaire à air**

 Contrairement au capteur à eau où le fluide passe dans les tuyaux, le conduit d'air est en général forme par l'espace situe entre la couverture et l'absorbeur. De même que pour le capteur à eau, l'écoulement peut être forcé ou naturel. Le coefficient de transfert de chaleur, de l'air est approximativement plus faible que celui de l'eau, ce qui nécessite une surface de captation plus élevée que celle prévue à un capteur utilisant l'eau comme fluide caloporteur [4].

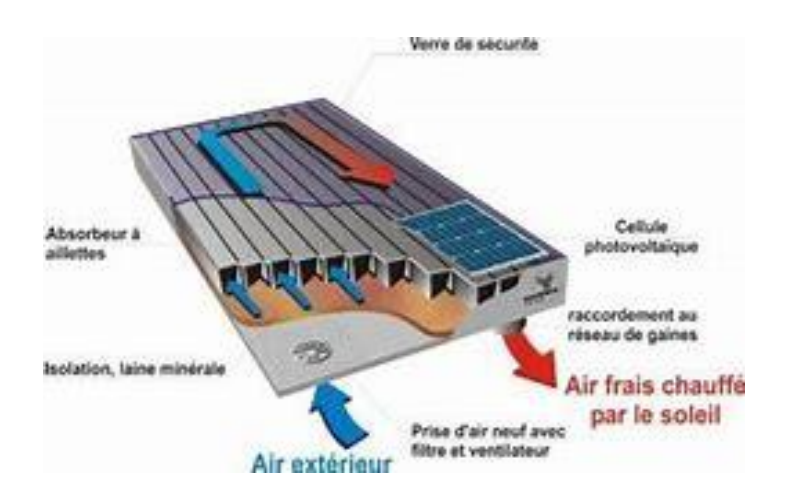

**Figure I.4:** Capteur solaire à air [5].

# **I.5. Capteurs solaires photovoltaïques**

Les capteurs photovoltaïques ou simplement panneaux solaire, produisent de l'électricité à partir du rayonnement solaire. L'électricité résultante est stockée dans des batteries, ou connectée directement aux réseaux.

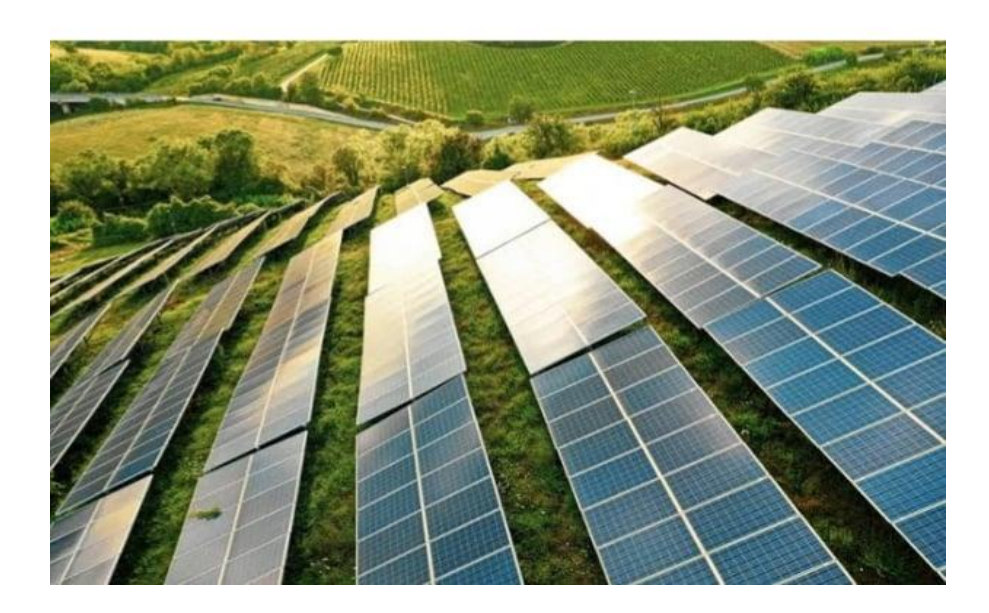

**Figure I.5:** Panneau solaire photovoltaïque [6].

### **I.5.1. Différents composants d'un panneau PV**

Les composants d'un panneau PV sont:

- **Verre :** C'est un verre trempé qui assure, le phénomène de transmission.
- **EVA :** C'est une résine transparente qui présente une grande propriété adhésive, une bonne transmission opaque et une bonne résistivité électrique.
- **Cellules photovoltaïque :** Est un composant électronique qui est exposé à la lumière (photons), produit de l'électricité grâce à l'effet photovoltaïque qui est à l'origine du phénomène [7].
- **Tedlar :** Il est utilisé en arrière du module, il est constitué d'un polymère fluore.

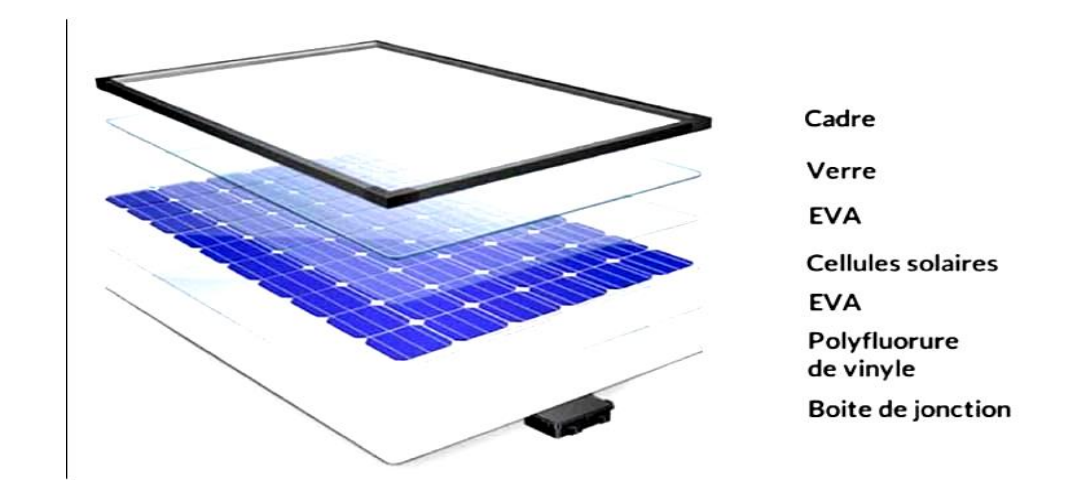

**Figure I.6:** Composition d'un module photovoltaïque [8].

# **I.6. Panneau hybride photovoltaïque thermique**

C'est un panneau solaire qui combine les deux technologies suscitées, d'un système thermique et un capteur photovoltaïque. Pour former le capteur hybride **PVT,** qui va générer en même temps de l'électricité, et de la chaleur, et pour éviter la diminution de rendement de la cellule PV avec augmentation de la température ambiante, et amélioration des performances énergétiques et électriques.

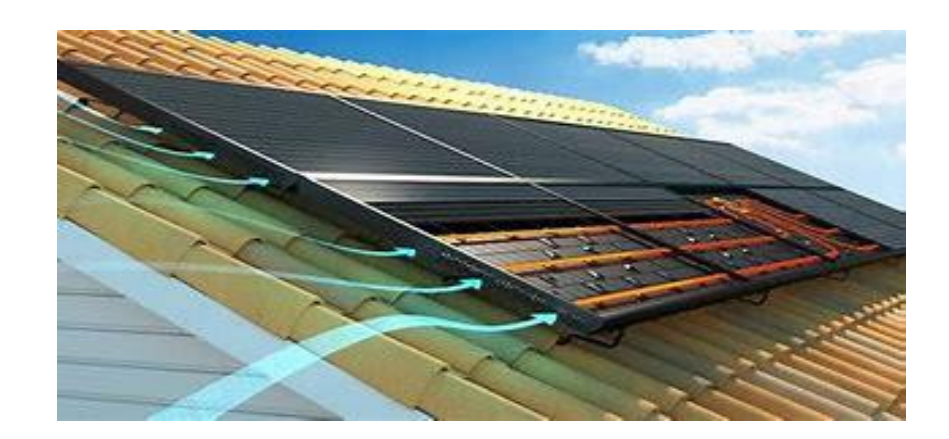

 **Figure I.7:** Modèle d'un capteur hybride PVT [9].

# **I.7. Fonctionnement d'un capteur solaire HPVT**

Un panneau solaire hybride est composé d'un capteur solaire thermique, sur lequel sont disposées des cellules solaires photovoltaïque. Il est communément connu que le rendement d'une cellule baisse avec l'augmentation de sa température. En effet une partie du rayonnement solaire n'est pas convertie, en électricité et se dissipe sous forme de chaleur, en dessous du panneau PV pour réchauffer le fluide qui circule, ce dernier va refroidir les cellules solaires, augmentant ainsi les performances du système **[10]**.

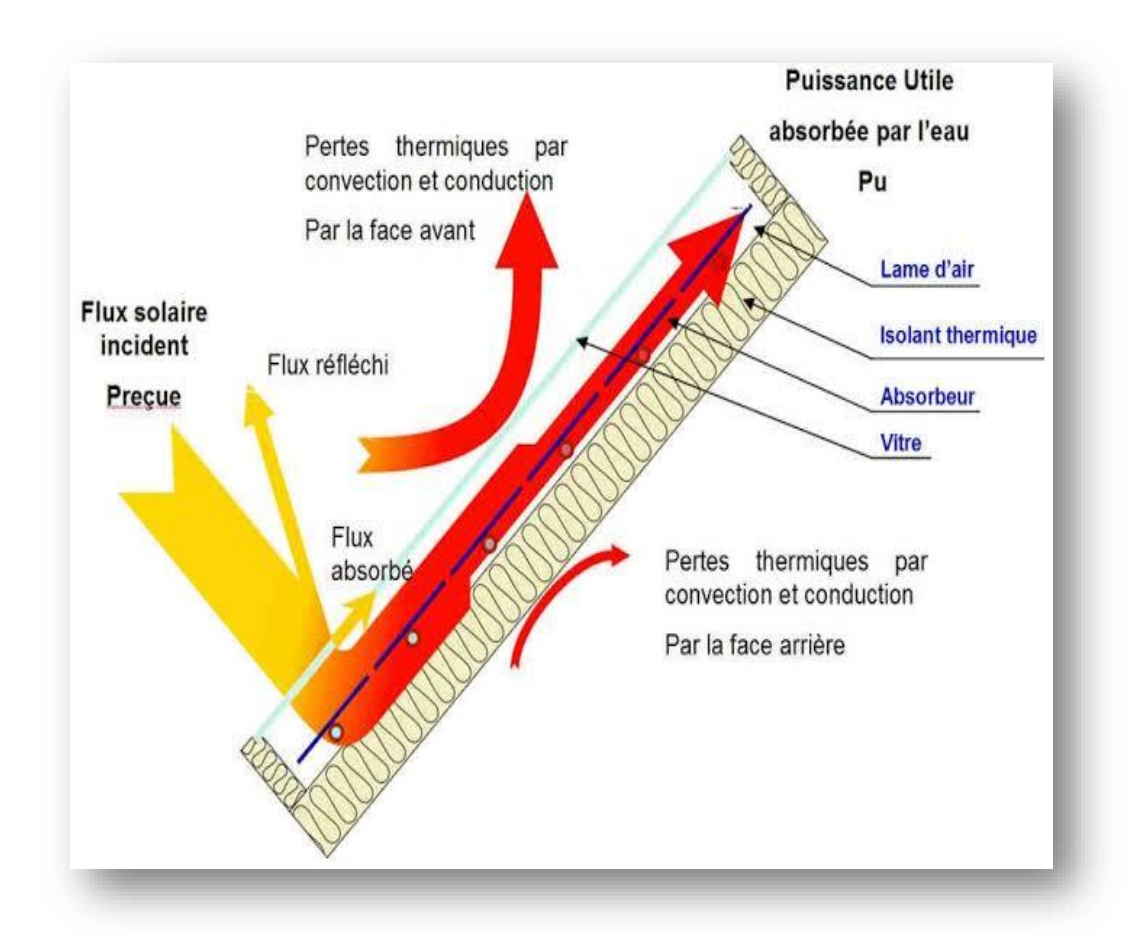

**Figure I.8:** Exemple de panneau HPVT à eau [11].

# **I.8. Avantages et inconvénients d'un capteur HPVT**

# **I.8.1. Avantages**

- Augmentation du rendement du capteur photovoltaïque en stabilisant la température du panneau.
- Production de l'électricité et de la chaleur par une même surface.
- L'exploitation n'émet pas de pollution.
- Système silencieux, pas de mouvement.
- L'énergie solaire est gratuite et inépuisable.

# **I.8.2. Inconvénients**

- La stabilisation de la température du système engendre, une production solaire thermique non optimale.
- L'énergie solaire est présenté par intermittence (ensoleillement /jour /nuit) **[10].**

# **I.9. Paramètres et caractéristiques de fonctionnement des capteurs solaires**

Il existe deux types essentiels des paramètres influents sur le comportement du capteur

### **I.9.1. Paramètres externes**

- Paramètre d'ensoleillement.
- Position du soleil et durée d'insolations.
- Température d'extérieur.
- Vitesse du vent sur le capteur.

### **I.9.2. Paramètres internes**

#### **I.9.2.a. Paramètres géométriques**

### **Paramètre de position**

- L'inclinaison.
- L'orientation.
- La superficie.

### **Dimension de différentes parties**

- Epaisseur.
- Longueur.
- Largeur.

### **I.9.2.b. Paramètres de fonctionnement**

- La température d'entrée du fluide dans le capteur.
- Le débit du fluide caloporteur.
- La température des différentes parties du capteur **[12]**.

# **I.10. Recherche bibliographique**

 Le système photovoltaïque et le système thermique, ont été combinés pour former le capteur hybride PVT comme solution, pour éviter l'augmentation de la température, des cellules photovoltaïques et exploiter la chaleur qui en résulte. Pour cela, les chercheurs ont fait des expériences, afin d'améliorer le rendement PVT parmi ces études, on peut citer :

 **En 2000 A. Hegazy [13]** a fait une étude sur les performances et thermiques et électriques, il a réalisé quatre conceptions de capteur hybride photovoltaïque avec les mêmes conditions climatiques.

- Modèle 1: l'air circulant en dessus des cellules solaires.
- Modèle 2: l'air circulant en un seul passage sous les cellules solaires.
- Modèle 3: l'air circulant avec un seul passage de part et d'autres des cellules solaires.
- Modèle 4: l'air circulant en double passage.

L'auteur a conclu les performances globales du modèle 1 sont les plus faibles en comparants aux autres modèles.

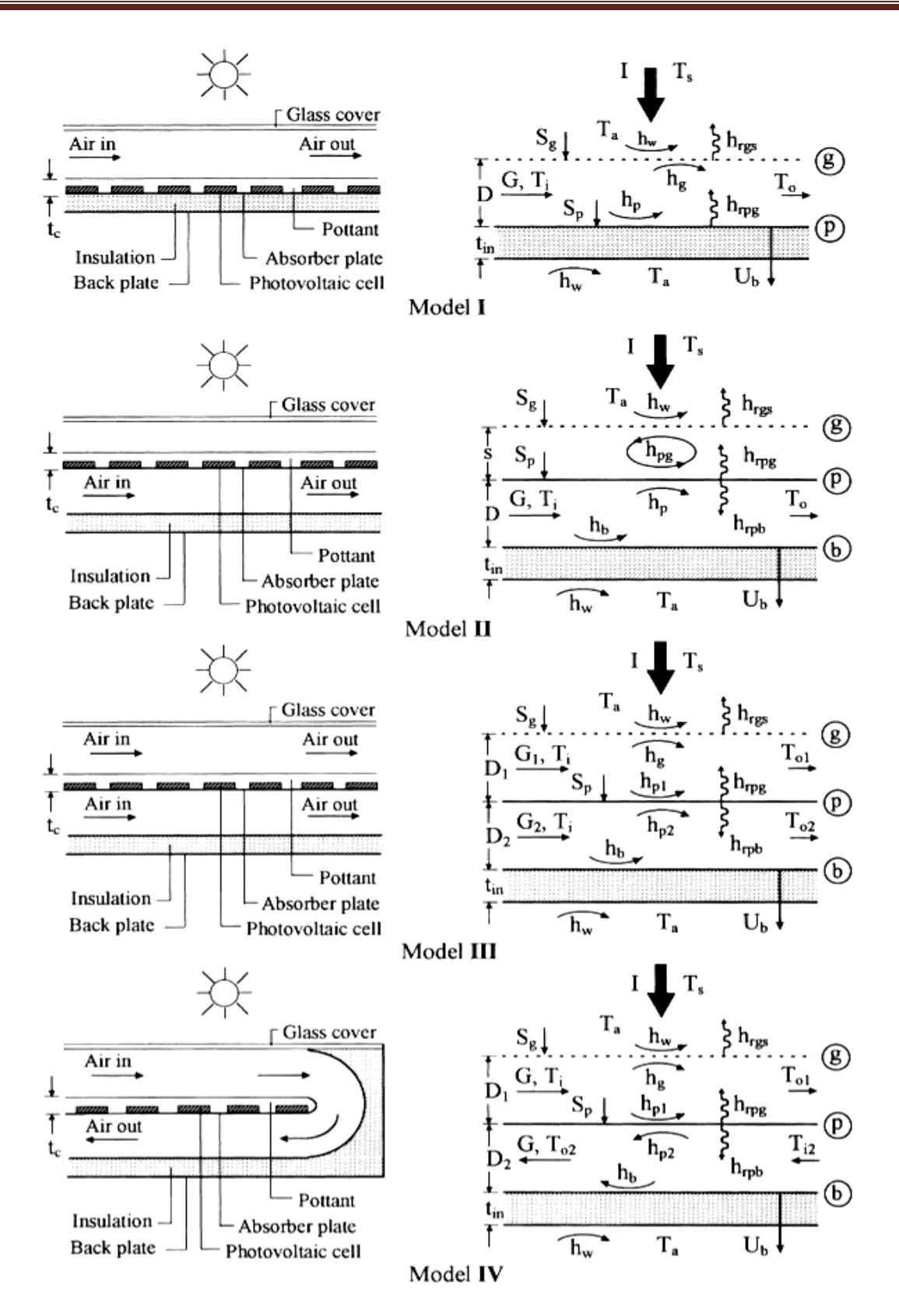

**Figure I.9:** Prototypes 1, 2, 3, 4 de capteur solaire PVT a air **[13]**.

 **Tiwari et Sodha 2006 [14]** ont fait une étude expérimentale pour des conditions climatique de l'INDE. Ils ont utilisé aussi le bilan énergétique pour chaque composant pour élaborer le modèle théorique. Se basant sur le changement du régime d'écoulement dans le conduit d'air. Ils ont conclu que les ventilations apportent une amélioration aux performances du système.

 **Chow 2003 [15]** proposé une étude expérimentale sur un capteur HPVT avec vitrage simple, utilisée pour le chauffage d'eau pour un régime transitoire dans laquelle le fluide caloporteur circule dans un tube sous une plaque plate. Il a remarqué que l'efficacité du système est augmentée de 2%, et l'efficacité thermique électrique a augmentée de 2%.

 **En 2009 A.S Joshi** et **A. Tiwari [16]** ont fait une expérience sur un module photovoltaïque hybride. Comme ils ont évalué les performances thermique et électrique de deux types de montage, d'un capteur solaire hybride **PVT** à air. Les résultats des deux modules PV, ont été comparés pour des conditions climatiques de **New Delhi, Inde**. Voir figure (I.10); D'âpres leur résultats :

 Le module PV verre à verre donne une meilleure performance, en termes d'efficacité thermique globale.

 Et le rendement thermique global diminue, avec l'augmentation de la longueur du conduit dans les deux montages.

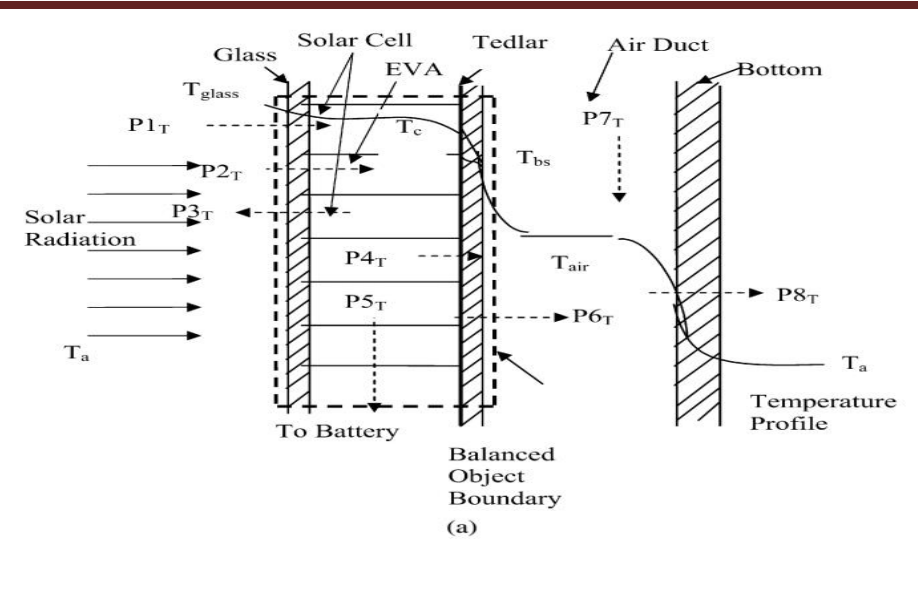

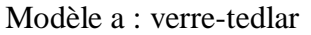

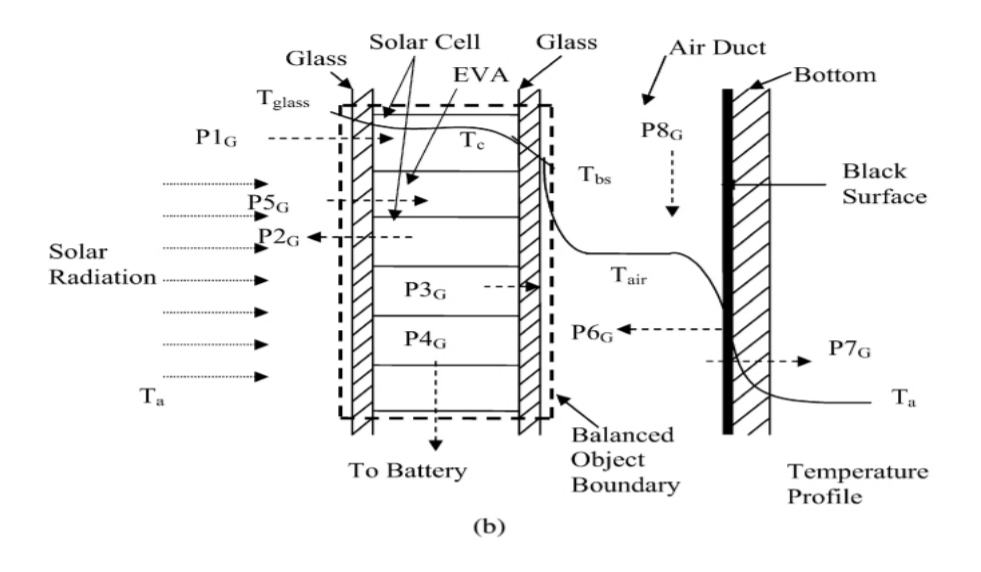

Modèle b : verre-verre

**Figure I.10:** Deux configurations proposées par Joshi et al **[16]**.

 **En 2014 Ahmed Fudholi** et **al [17]** ont présenté une étude expérimentale sur les échanges d'un système de **PVT** à base d'eau, L'auteur a déclaré qu'il existe très peu des recherches expérimentales et analytiques, sur les types des échangeurs.

Les auteurs ont présente trois modelés du capteur **HPVT (figure I.11).**

- **a :** Le premier est à tube d'écoulement en web.
- **b :** Le deuxième est à tube d'écoulement direct.
- **c :** Le troisième est à tube d'écoulement spiral.

 Les résultats obtenus montrent que les meilleures efficacités, sont données par le capteur HPVT à tube d'écoulement en spiral.

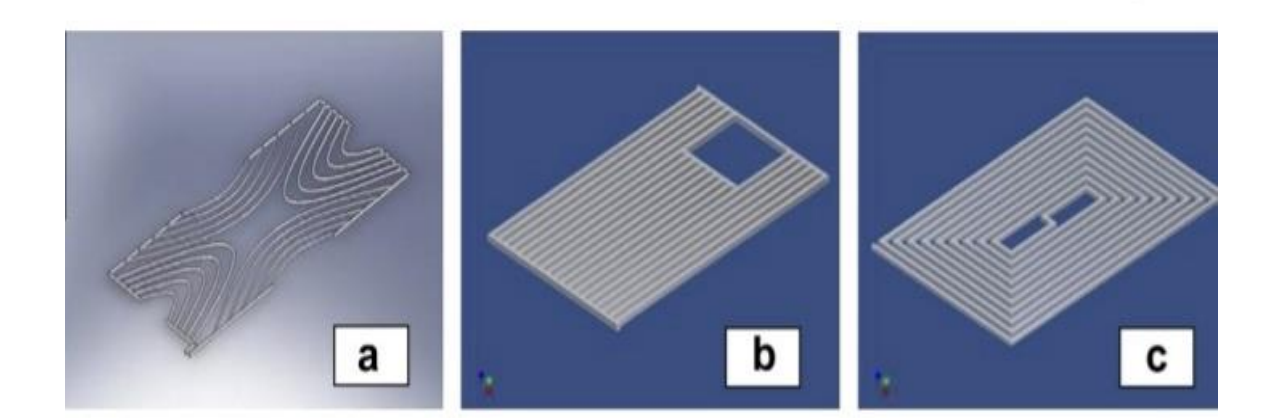

**Figure I.11:** Etude Ahmed Fudholi [17].

### **I.11. Conclusion**

Dans ce chapitre, nous avons élaboré les notions théoriques des capteurs hybrides photovoltaïques thermiques puis ont a montré les recherches faites précédemment pour améliorer le rendement du PVT.

# **Chapitre II :**

# **Modélisation numérique**

**Généralités sur les capteurs solaires**

# **II.1. Introduction**

Le but d'utiliser la modélisation par le logiciel COMSOL est d'étudier numériquement le système hybride réalisé par l'expérience de Hansal et Chetouane [18] décrite dans la première partie de ce présent chapitre.

Le modèle numérique consiste à représenter géométriquement la configuration suscitée et aussi à établir les lois régissant son comportement ainsi que les différentes conditions aux limites. D'où la deuxième partie décrit les étapes à suivre lors de l'application du logiciel.

# **II.2. Description du système**

Dans notre travail, on s'est intéressé à l'étude expérimentale qui a été faite par les étudiants (Hansal et Chetouane) [18] en 2017 sur un panneau photovoltaïque hybride PV/T afin d'étudier les performances électriques et thermiques. L'étude a été réalisée à la cour de l'université de Jijel pour une journée du printemps 27 Mai de l'année 2017.

Le dispositif permet de véhiculer l'air à travers le conduit par le biais d'un ventilateur d'air de capacité de 5 watt, le système a été placé sur un cadre en bois avec une inclinaison de 36° par rapport à l'horizontal. Des thermocouples ont été placés pour mesurer : la température de la cellule, la température de l'air à la sortie et la température de la plaque arrière [18].

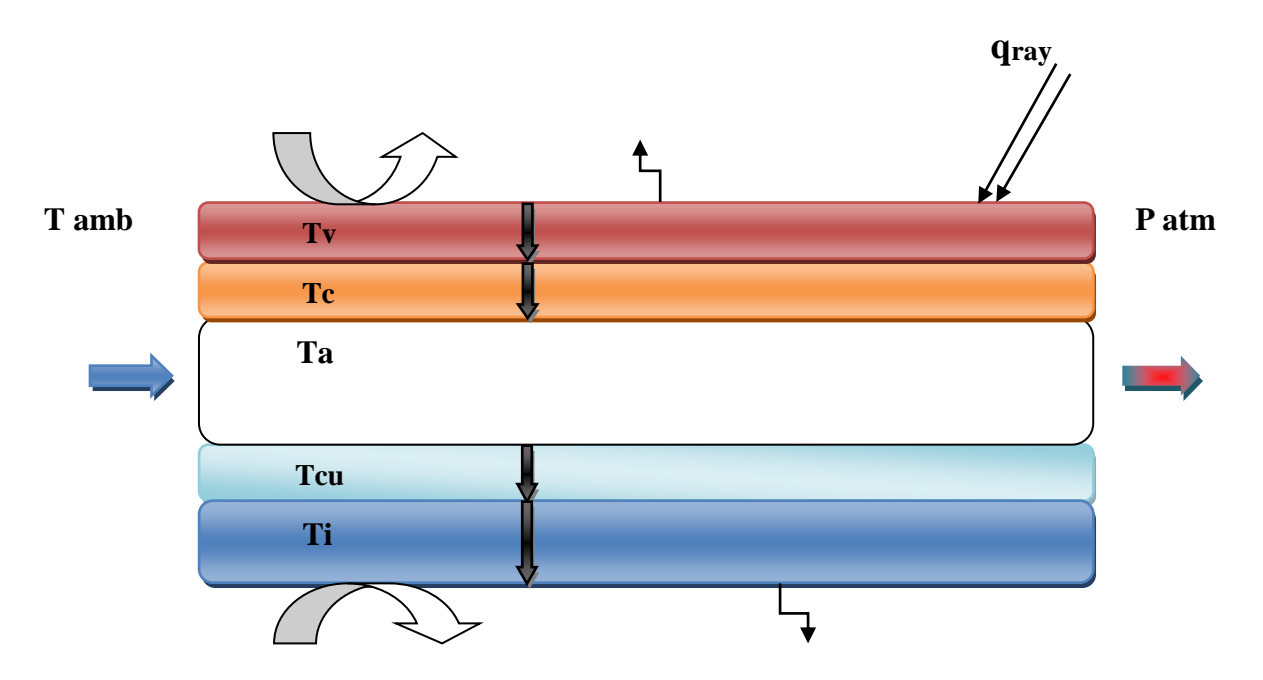

**Figure II.1:** Représentationdes différents transferts thermiques dans un capteur hybride PVT.

- Transfert de chaleur par convection Transfert de chaleur par conduction Transfert de chaleur par rayonement Entre d'air Sortie d'air
- qray : rayonnement solaire

# **II.2.1. Composants du panneau hybride PVT**

Le tableau (II.1) donne les différents composants du panneau hybride PVT.

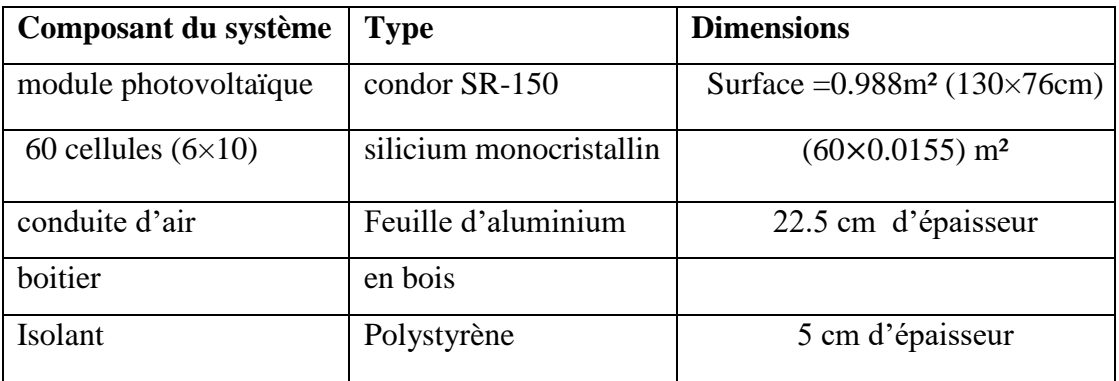

**Tableau II.1:** Composants du système étudié [18].

# **II.2.2. Caractéristiques mécaniques**

Les caractéristiques mécaniques du module et de la cellule PV sont représentées dans le tableau suivant :

| Type de cellule                 | Cellule mono cristallin avec anti réflexion |
|---------------------------------|---------------------------------------------|
| Nombre de cellule par panneau   | 60 cellules $(6 \times 10)$                 |
| Dimension de la cellule         | $(125\times124)$ mm                         |
| Dimension du panneau            | $(130 \times 76)$ cm                        |
| Poids du module                 | 4.5 $Kg$                                    |
| cadre                           | Alliage en aluminium anodisé                |
| Type de verre                   | Verre trempé, 3.2 mm d'épaisseur            |
| Boite de jonction et connecteur | IP 65.3 diodes By-pass et câbles            |
|                                 | compatibles avec connecteur MC4             |
| Température d'utilisation       | -40 $^{\circ}$ C à 85 $^{\circ}$ C          |

 **Tableau II.2:** Caractéristiques mécaniques [18].

# **II.2.3. Dimensions géométriques du capteur solaire**

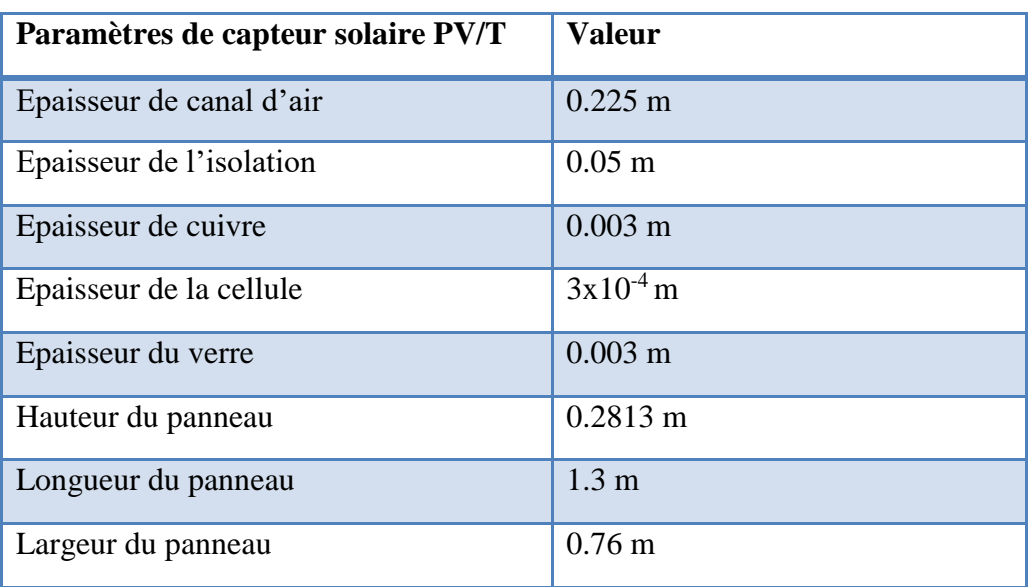

**Tableau II.3:** Dimensions géométriques du capteur solaire.

# **II.2.4. Caractéristiques thermo-physiques des matériaux utilisés**

**Tableau II.4:** Propriétés thermique des matériaux utilisées dans la simulation.

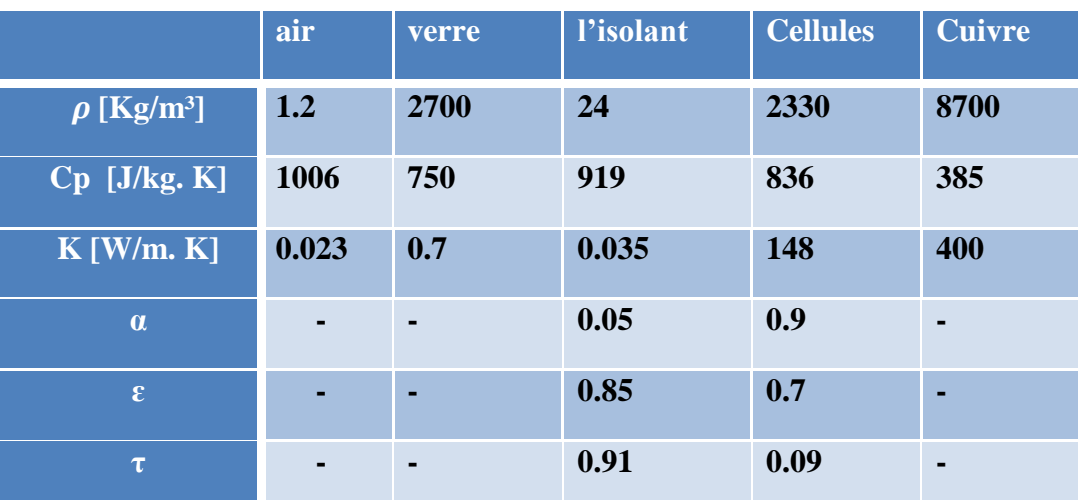

# **II.3. Partie numérique**

Cette partie est consacrée à la présentation de la simulation d'un capteur hybride PVT sous environnement COMSOL Multiphysics 3.5a **[19]** en deux dimensions. Cette étude nous permet de déterminer et de suivre la variation de la température d'air et de la cellule ainsi que les paramètres thermiques du capteur solaire.

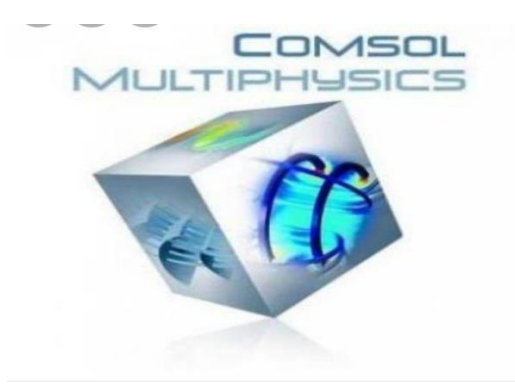

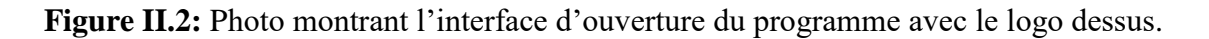

# **II.3.1. Etapes de calcul**

L'utilisateur du COMSOL commence par la définition des dimensions avec son mode physique. Les différentes étapes de processus de modélisation à suivre sont :

- Définir la géométrie.
- Regrouper les propriétés des matériaux dans le tableau des constantes.
- Introduire les caractéristiques des matériaux et les conditions aux limites.
- Maillage de la géométrie.
- Choix du solveur.
- Résolution du problème et affichage graphique des résultats.

# **II.3.2. Simulation numérique du modèle par COMSOL**

Le comportement d'un capteur hybride PVT est régit par le transfert de chaleur dans le solide et le fluide. Notre choix s'est porté sur le module 'transfert de chaleur : couplage fluide-thermique' en régime stationnaire. La résolution de ces équations par la méthode des éléments finis permet de simuler notre phénomène et déterminer les paramètres thermique et électrique du capteur solaire.

### **II.3.2.a. Hypothèses**

Les hypothèses adoptées pour notre modelisation sont :

- Chaque milieu est supposé continu, homogène et isotrope ;
- L'air est incompressible ;
- Les propriétés thermophysiques des matériaux sont constantes ;
- La température ambiante est supposée constante sur tous les côtés du modèle ;

#### **II.3.2.b. Géométrie utilisée**

La géométrie de notre modèle développé sous COMSOL est représentée dans la figure (II.3). Les dimensions du capteur sont les mêmes utilisées dans la partie expérimentale.

|                                                                                                 | COMSOL Multiphysics - Geom1/Module Transferts de Chaleur - Transfert de Chaleur Général (htgh) : model-2-D.mph |                                |                                                 |                              |        |  |           |          |     |  |     |  |                                                                                                    |  | г   | $\times$ |          |                               |     |     |              |     |     |     |     |               |
|-------------------------------------------------------------------------------------------------|----------------------------------------------------------------------------------------------------|--------------------------------|-------------------------------------------------|------------------------------|--------|--|-----------|----------|-----|--|-----|--|----------------------------------------------------------------------------------------------------|--|-----|----------|----------|-------------------------------|-----|-----|--------------|-----|-----|-----|-----|---------------|
| Fichier Édition Options Géométrie Physique Maillage Résoudre Post-Traitement Multiphysique Aide |                                                                                                    |                                |                                                 |                              |        |  |           |          |     |  |     |  |                                                                                                    |  |     |          |          |                               |     |     |              |     |     |     |     |               |
| $D \ncong \blacksquare \ncong$                                                                  | r.                                                                                                    | $\frac{y}{60}$                 | 电偏长                                             |                              | △&▲    |  |           | $-3 - 2$ |     |  |     |  | $\mathbf{P} \otimes \mathbf{P} \otimes \mathbf{A} \otimes \mathbf{A} \otimes \mathbf{A} \otimes \mathbf{Q} \otimes \mathbf{Q}$ |  |     |          |          |                               |     |     |              |     |     |     |     |               |
| Arbre du Modèle                                                                                 | T                                                                                                    |                                |                                                 | $\left\langle \right\rangle$ |        |  |           |          |     |  |     |  |                                                                                                    |  |     |          |          |                               |     |     |              |     |     |     |     | $\rightarrow$ |
| $L = E_1 + E_2$                                                                                 | 同                                                                                                    | Δ                              |                                                 |                              |        |  |           |          |     |  |     |  |                                                                                                    |  |     |          |          |                               |     |     |              |     |     |     |     |               |
| Geom1                                                                                           | $\bullet$                                                                                                    | c                              |                                                 |                              |        |  |           |          |     |  |     |  |                                                                                                    |  |     |          |          |                               |     |     |              |     |     |     |     |               |
| Navier-Sto<br>Transfert o                                                                       | $\overline{\phantom{a}}$                                                                                       | $\Box$                         |                                                 |                              |        |  |           |          |     |  |     |  |                                                                                                    |  |     |          |          |                               |     |     |              |     |     |     |     |               |
|                                                                                                 | 耳                                                                                                    |                                | 0.4                                             |                              |        |  |           |          |     |  |     |  |                                                                                                    |  |     |          |          |                               |     |     |              |     |     |     |     |               |
|                                                                                                 | $\bullet$                                                                                                    | 488                            |                                                 |                              |        |  |           |          |     |  |     |  |                                                                                                    |  |     |          |          |                               |     |     |              |     |     |     |     |               |
|                                                                                                 | $\overline{ }$<br>✔                                                                                            |                                | 0.3                                             |                              |        |  |           |          |     |  |     |  |                                                                                                    |  |     |          |          |                               |     |     |              |     |     |     |     |               |
|                                                                                                 |                                                                                                    | Da ag                          |                                                 |                              |        |  |           |          |     |  |     |  |                                                                                                    |  |     |          |          |                               |     |     |              |     |     |     |     |               |
|                                                                                                 | 画                                                                                                    |                                |                                                 |                              |        |  |           |          |     |  |     |  |                                                                                                    |  |     |          |          |                               |     |     |              |     |     |     |     |               |
|                                                                                                 | E                                                                                                    | 一画朵色                           | 0.2                                             |                              |        |  |           |          |     |  |     |  |                                                                                                    |  |     |          |          |                               |     |     |              |     |     |     |     |               |
|                                                                                                 | 1e                                                                                                    |                                |                                                 |                              |        |  |           |          |     |  |     |  |                                                                                                    |  |     |          |          |                               |     |     |              |     |     |     |     |               |
|                                                                                                 | 盟                                                                                                    |                                |                                                 |                              |        |  |           |          |     |  |     |  |                                                                                                    |  |     |          |          |                               |     |     |              |     |     |     |     |               |
|                                                                                                 | 鼺                                                                                                    | $\frac{\triangle}{\mathbb{X}}$ | 0.1                                             |                              |        |  |           |          |     |  |     |  |                                                                                                    |  |     |          |          |                               |     |     |              |     |     |     |     |               |
|                                                                                                 | D.                                                                                                    | ◬                              |                                                 |                              |        |  |           |          |     |  |     |  |                                                                                                    |  |     |          |          |                               |     |     |              |     |     |     |     |               |
|                                                                                                 | 1                                                                                                    | z                              |                                                 |                              |        |  |           |          |     |  |     |  |                                                                                                    |  |     |          |          |                               |     |     |              |     |     |     |     |               |
|                                                                                                 | IG.                                                                                                    |                                | $\bullet$                                       |                              |        |  |           |          |     |  |     |  |                                                                                                    |  |     |          |          |                               |     |     |              |     |     |     |     |               |
|                                                                                                 | 10P                                                                                                    |                                |                                                 |                              |        |  |           |          |     |  |     |  |                                                                                                    |  |     |          |          |                               |     |     |              |     |     |     |     |               |
|                                                                                                 | E                                                                                                    | ▲                              | $-0.1$                                          |                              |        |  |           |          |     |  |     |  |                                                                                                    |  |     |          |          |                               |     |     |              |     |     |     |     |               |
|                                                                                                 |                                                                                                    | q                              |                                                 |                              |        |  |           |          |     |  |     |  |                                                                                                    |  |     |          |          |                               |     |     |              |     |     |     |     |               |
| $\hat{\textbf{C}}$                                                                              |                                                                                                    | Δ                              |                                                 |                              |        |  |           |          |     |  |     |  |                                                                                                    |  |     |          |          |                               |     |     |              |     |     |     |     |               |
| [sans titre]                                                                                    |                                                                                                    | ▲                              | $-0.2$                                          |                              |        |  |           |          |     |  |     |  |                                                                                                    |  |     |          |          |                               |     |     |              |     |     |     |     |               |
|                                                                                                 |                                                                                                    | х                              |                                                 |                              | $-0.1$ |  | $\bullet$ |          | 0.1 |  | 0.2 |  | 0.3                                                                                                    |  | 0.4 | 0.5      | 0.6      | 0.7                           | 0.8 | 0.9 | $\mathbf{1}$ | 1.1 | 1.2 | 1.3 | 1.4 |               |
|                                                                                                 |                                                                                                    |                                | Expression T indéterminée à (0.095388,0.469221) |                              |        |  |           |          |     |  |     |  |                                                                                                    |  |     |          |          |                               |     |     |              |     |     |     |     |               |
|                                                                                                 |                                                                                                    |                                | Expression T indéterminée à (0.19036,0.449308)  |                              |        |  |           |          |     |  |     |  |                                                                                                    |  |     |          |          |                               |     |     |              |     |     |     |     |               |
|                                                                                                 | GRILLE EGAL ACCROCHAGE                                                                                         |                                |                                                 |                              |        |  |           |          |     |  |     |  |                                                                                                    |  |     |          |          |                               |     |     |              |     |     |     |     |               |
| $(0.5, -0.2)$                                                                                   |                                                                                                    |                                |                                                 |                              |        |  |           |          |     |  |     |  |                                                                                                    |  |     |          | Grossier | Mémoire utilisée: (194 / 260) |     |     |              |     |     |     |     |               |

**Figure II.3:** Géométrie étudiée sous COMSOL.

#### **II.3.2.c. Matériaux des composants du capteur**

Les caractéristiques thermo physiques des matériaux utilisés pour la conception de notre modèle sont indiquées dans le tableau (II.4).

### **II.3.2.d. Equations physiques et conditions aux limites**

La conception du modèle numérique utilise des équations mathématiques gouvernant le comportement de notre système en régime stationnaire. Le logiciel résout numériquement les équations de conservation de la masse, conservation de quantité de mouvement et l'équation de l'énergie **[20]**. Elles sont présentées par les équations suivantes :

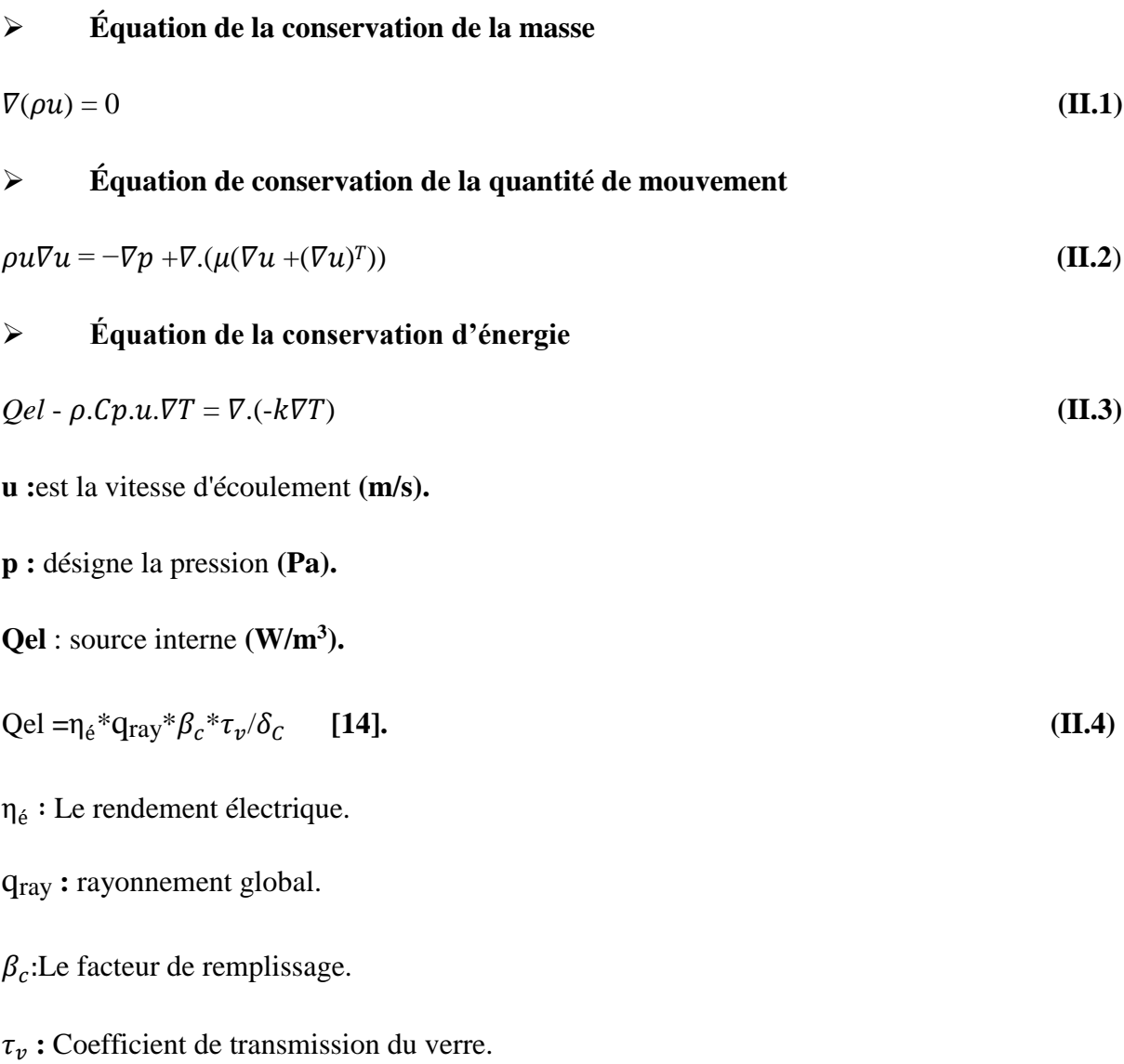

 $\delta_c$ : Épaisseur de la cellule.

Les condition aux limites utilisées dans le modèle numérique sont les mêmes de la partie experimentale ( figure II.1). Les trois modes de transfert de chaleur sont presents dans notre modele, le coefficient d'échange thermique par convection est calculé par :

 **h=5.67 +3.86 Vv [13]. (II.5)**

avec :**Vv** vitesse de vent **(m/s).**

**Face latérale gauche :**

- $T = T$ empérature ambiante
- **Face latérale droite :**

Sortie d'air : pression atmosphérique = 1atm .

**Face superieure :**

$$
-n.(-k\nabla T) = q_{\text{ray}} + h.(T_{\text{amb}} - T) + \varepsilon \sigma (T_{\text{amb}}^4 - T^4)
$$
\n(II.6)

**qray:** Rayonnement solaire .

**σ :** Constante de Stefan-Boltzmann .

#### **Face inférieure :**

$$
-n.(-k\nabla T) = \mathbf{h}.(T_{\text{amb}}-T) + \varepsilon \sigma (T_{\text{amb}}^4 - T^4)
$$
\n(II.7)

La puissance utile est calculée par la relation suivante :

$$
Q_u = q_m c p_a (T_{a\,sor} - T_{a\,ent})
$$
\n(II.8)

Avec :

**:** Le débit massique d'air**.**

**:** Température d'air à la sortie**.**

: Température d'air à l'entrée**.**

Le rendement électrique est calculé par la formule **]** 

$$
\eta_{\hat{e}} = \eta_{ref}[1 - \beta_r(T_c - T_{c,ref})] \qquad [14]. \qquad (II.9)
$$

 $\eta_{ref}$ : Rendement de référence.

 $\beta_r$  : Le coefficient de température de l'énergie électrique.

 $T_{c,ref}$ : Température de la cellule de référence.

**:** La température de la cellule.

Le rendement thermique est définit comme suit :

$$
\eta_t = \frac{\sum Qu}{\sum (q_{ray})bL} \tag{II.10}
$$

Tel que :

Année 2021 Page 23

 $Q_u$ : La puissance utile.

qray**:** L'intensité du rayonnement solaire.

b**:** Largeur du système hybride.

L **:** Longueur du système hybride.

Le rendement global est la somme des deux rendements présidents.

$$
\eta_g = \frac{\eta_{\hat{e}}}{c} + \eta_t \qquad [14]. \tag{II.11}
$$

Avec :

C **:** coefficient de conversion égale à 0,4.

 $\eta_q$ : Le rendement global.

ηé ∶ Le rendement électrique.

 $\eta_t$ : Le rendement thermique.

### **II.3.2.e. Maillage de la géométrie**

La figure (II.4) répresente le maillage de la structure resultats par le programme COMSOL Multiphysics.

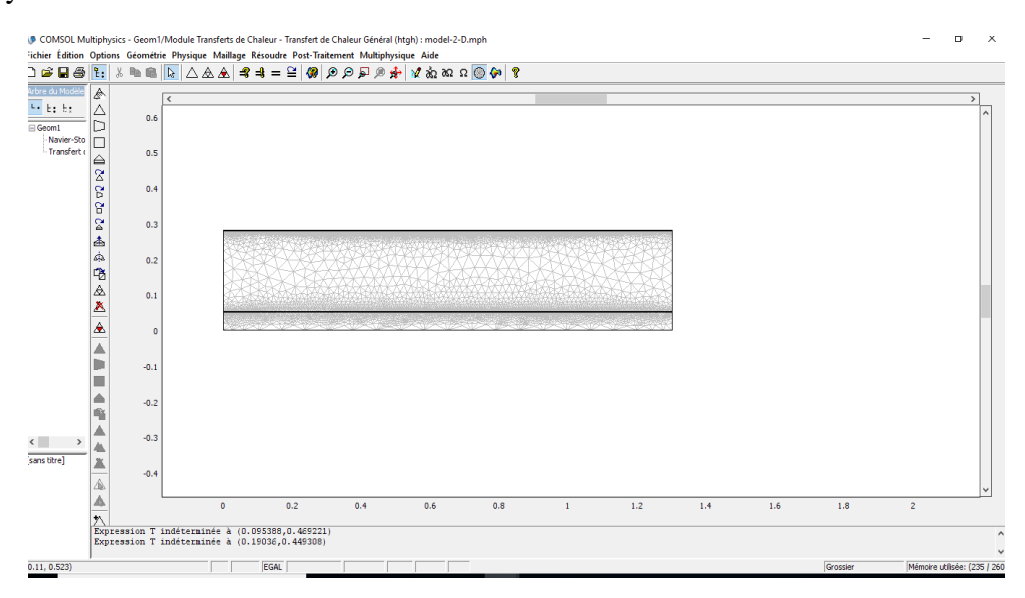

### **Figure II**.**4:** Maillage de la structure.

Le tableau (II.5) montre l'effet du choix de maillage sur la stabilité des résultats:

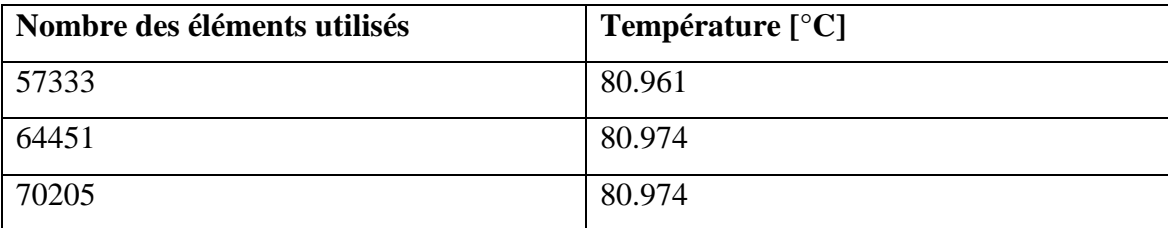

**Tableau. II.5:** Choix du maillage.

Dans notre cas, on a utilisé un maillage libre. Le nombre des éléments utilisés est 64451 éléments.

### **II.3.2.f. Choix du solveur et lancement de la simulation**

Trois principaux critères doivent être assurés par le solveur :

- La stabilité de la solution.
- L'unicité de la solution.
- La convergence de la solution **[21]**.

Lorsque le problème est complètement défini, on lance la simulation pour permettre l'apparition des résultats.

# **II.3.2.g. Affichage des résultats**

Après la résolution du problème, les résultats obtenus seront présentés sous plusieurs formes tels que : courbes, champs de températures,…..

# **Calcul d'erreur**

L'écart entre les valeurs des résultats expérimentales et théorique est calculé comme suit :

# **L'écart de pourcentage carré moyen(e)**

$$
e = \sqrt{\frac{\sum (e_i)^2}{N}} \qquad [16]. \qquad (II.12)
$$

Avec :

e : L'écart de pourcentage carré moyen.

N : Nombre de données expérimentales / théoriques.

$$
e_i = \left[\frac{X_{th(i)} - X_{\exp(i)}}{X_{th(i)}}\right] \times 100 \qquad [16].
$$
 (II.13)

 $e_i$ : L'écart de pourcentage de chaque valeur.

 $X_{th}$ : Données théoriques.

 $X_{exp}$ : Données expérimentales

$$
\text{ Let } \mathbf{C} \text{ be coefficient of } \mathbf{C} \text{ is } \mathbf{C} \text{ and } \mathbf{C} \text{ is } \mathbf{C} \text{ and } \mathbf{C} \text{ is } \mathbf{C
$$

Avec :

r : Coefficient de corrélation linéaire.

 $X_{th}$ : Données théoriques.

 $X_{exp}$ : Données expérimentales.

N : Nombre de données expérimentales / théoriques .

# **II.4. Conclusion**

Dans ce chapitre, nous avons cité la procédure de simulation sous environnement COMSOL Multiphysics, puis nous avons réalisé la simulation 2D d'un capteur solaire PVT, ce dernier constitue une bonne approximation de la résolution du problème. Les résultats obtenus sont similaires à ceux établis dans la littérature, ce qui a permis la validation de notre modèle afin d'optimiser les performances de notre dispositif.

# **Chapitre III**

# **Résultats Et Discussions**

# **III.1. Introduction**

Dans ce chapitre, on va exposer les résultats que nous avons obtenu à partir de la simulation utilisant le code de calcul COMSOL Multiphysics sous forme des graphes et cartographies en les comparant avec celles issus de l'étude expérimentale de Hansal et Chetouane 2017. Les mesures expérimentales ont été relevées à partir de la base de données utilisée [18], pour la journée du 27 Mai 2017. Si bien qu'une comparaison des mesures expérimentales et théoriques a été établie sur différents paramètres. En outre ; on a traité l'effet du débit massique du fluide, vitesse du vent et de l'éclairement sur les performances en énergétiques du système PVT.

# **III.2. Validation des résultats**

Dans cette partie, on a validé nos résultants numériques avec ceux issus de l'étude expérimentale de Hansal et Chetouane, 2017 [18].

D'abord ; on a validé le calcul de la température de la cellule ;

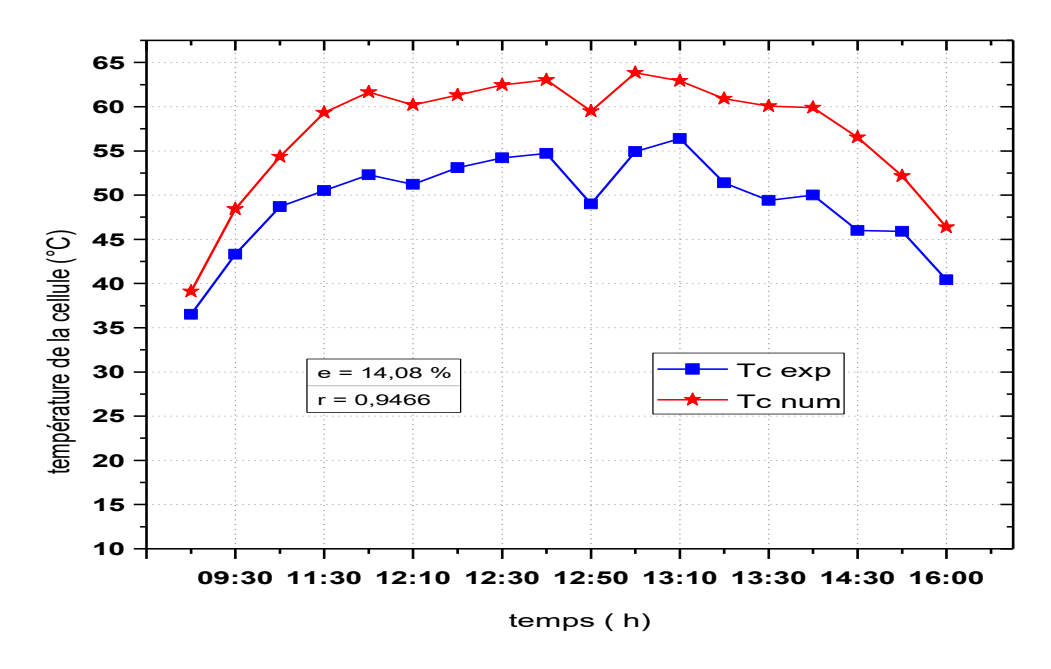

**Figure III.1:** Variation de la température de la cellule du panneau solaire par rapport au temps (les valeurs expérimentale et celles de COMSOL) V vent=2m/s et  $q_m$ =0.1724 kg/s pour la journée (de 27 Mai2017).

La figure (III.1) représente la validation de la température à la surface de la cellule du panneau solaire numérique et expérimentale en fonction du temps. On remarque que la température numérique et expérimentale s'élève de 39,12 °C et 36,5 °C à 08h:30 à une valeur de 63,83 °C et 54.9 °C à 13h :00 respectivement ,puis elle diminue jusqu'à 46,36 °C et 40,4 °C à 16h :00, respectivement .On remarque qu'il existe un écart entre les résultats numériques et celles expérimentale avec un coefficient de corrélation linéaire (r) de (0.9466) et un écart de pourcentage carré moyen (e) de (14.08 %),cet écart est certainement dû aux les hypothèses proposées pour la simulation et même l'erreur faite lors des mesures expérimentales sont dues aux perturbations météorologiques.

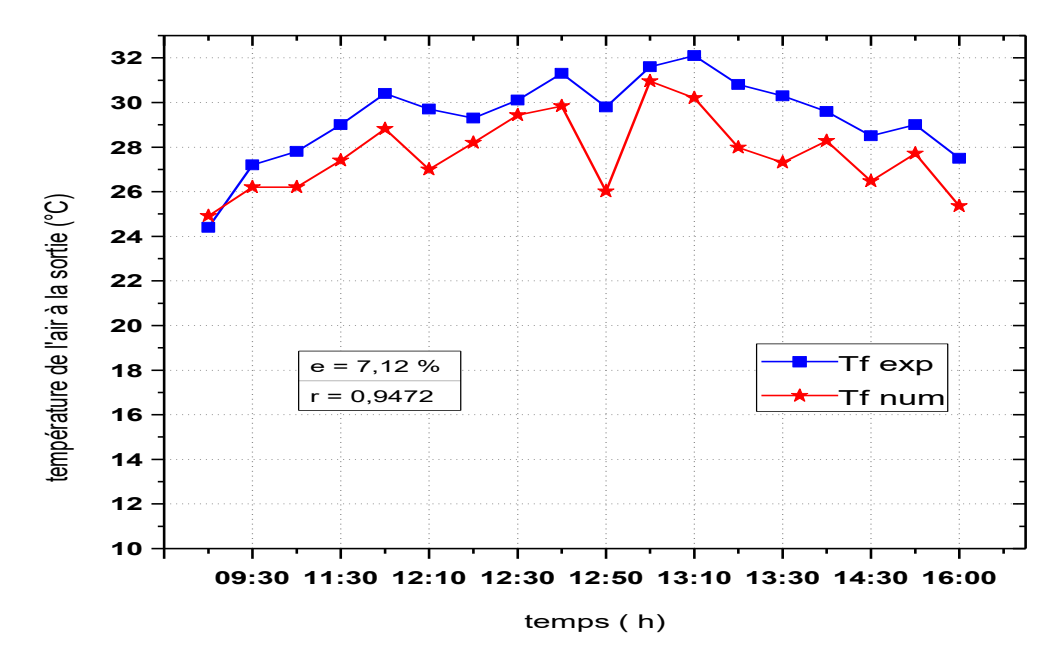

**Figure III.2:** Variation de la température à la sortie de canal d'air du panneau solaire par rapport au temps (les valeurs expérimentale et celles de COMSOL) V vent=2m/s et  $q_m$ =0.1724 kg/spour la journée (de 27 Mai 2017).

Puis, on a également validé la température du fluide calculé numériquement avec celle issu de l'expérience de Hansal et Chetouane, 2017 [18] ; d'où la figure (III.2) représente la variation de la température à la sortie du canal d'air du panneau solaire expérimentale et numérique en fonction du temps. On observe que la température numérique s'élève de24,91°Cet à 08h :30à30,95°C et à 13h :00, puis s'abaisse jusqu' à la valeur 25,35 °C à 16h :00.On observe que la température expérimentale de l'air à la sortie du canal varie d'une valeur de 24,4 °C à 08h :30 jusqu'à une valeur de 31,6 °C à 13h :00 puis s'abaisse jusqu'à la

valeur 27,5 °C à 16h :00, donc elle suit l'évolution du rayonnement avec un pourcentage moyen carré est de (7.12 %) et même un coefficient de corrélation linéaire de (0.9472).

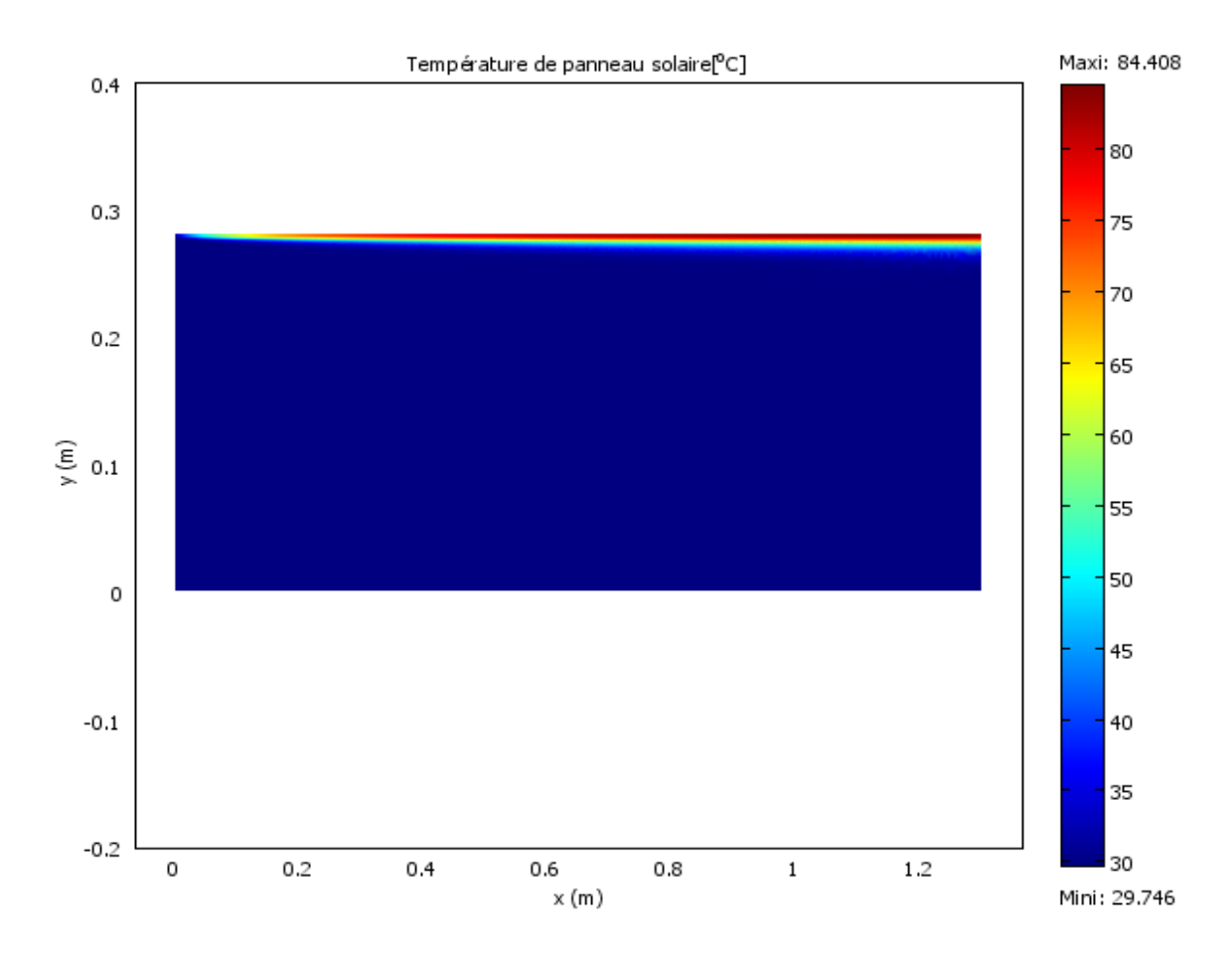

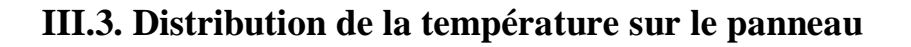

**Figure III.3:** Coupe transversale du panneau donnant la distribution de la température à 13h:00 pour la journée de 27 Mai 2017.

La figure (III.3) représente la distribution de la température sur le panneau solaire à (13:00 h), on remarque que la température varie d'une valeur minimale de 29.746 °C à une valeur maximale de 84.408 °C en haut du panneau**.** 

# **III.4. Simulation par le code COMSOL**

### **III.4.1. Résultats issus par COMSOL sur la face supérieure du module**

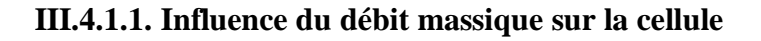

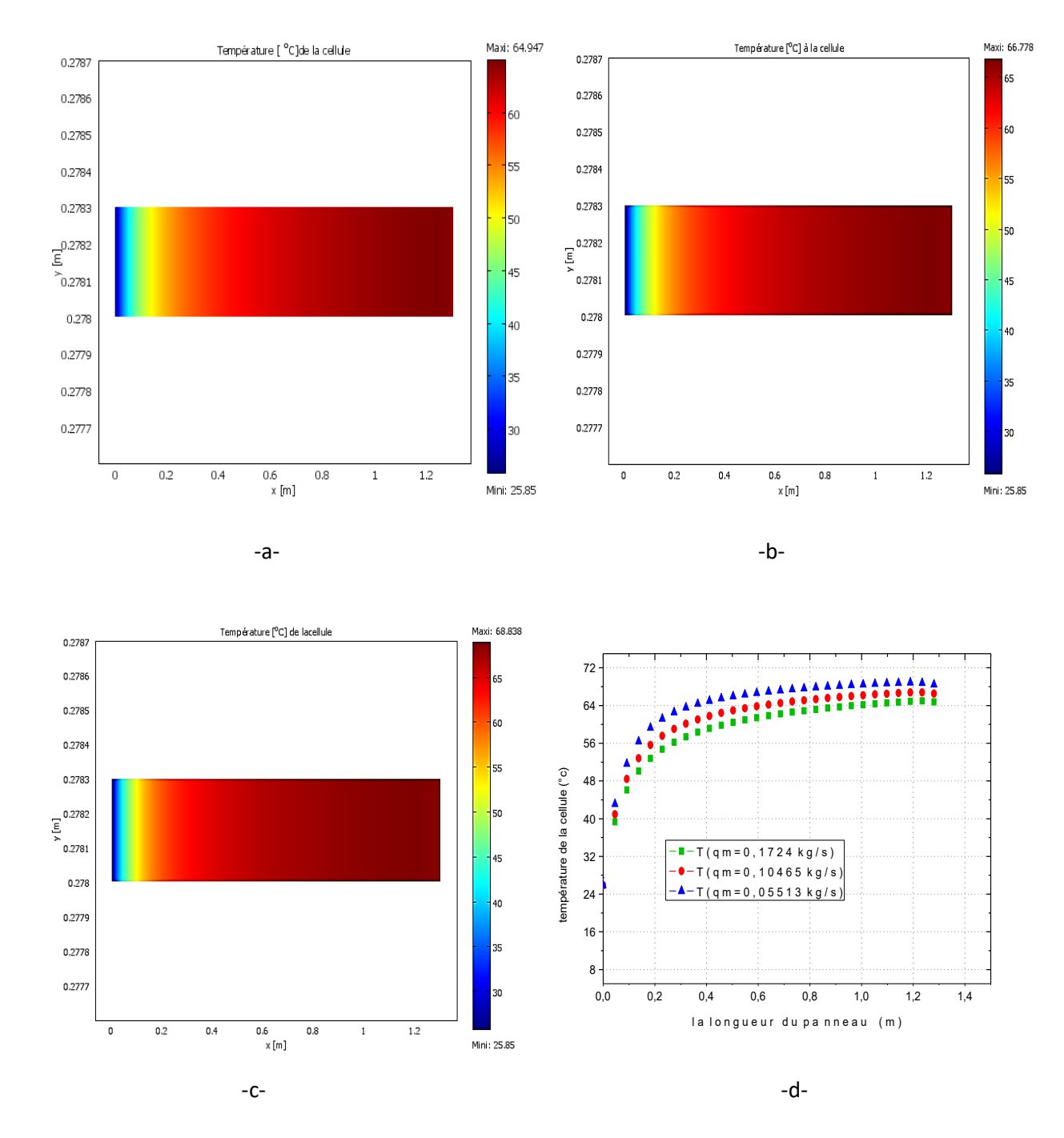

**Figure III.4:** Champs et courbes de la température à la surface de la cellule en fonction de la longueur du panneau pour trois valeurs de débits:(a) le débit = 0.1724 kg/s, (b) le débit =  $0.10465$  kg/s et (c) le débit =  $0.05513$  kg/s.

Les figures (III.4. (a), (b), (c) et (d)) représentent la variation de la température à la surface de la cellule pour trois valeurs de débits différents de l'air 0.1724 kg/s, 0.1046 kg/s et 0.0551kg/s. On observe que la température augmente en tournant à droite de la cellule à chaque champ de température et chaque courbe.

 $\triangleright$  le champ -a- la température commence de la valeur 25,85 °Cà 64,947 °C.

 $\triangleright$  le champ -b- la température commence de la valeur 25,85 °Cà 66,778 °C.

le champ -c- la température commence de la valeur 25,85 °Cà 68,838 °C.

L'augmentation de la température de la cellule est importante dans le premier quart de panneau, elle prend les valeurs suivantes :

 $\bullet$  qm min=0.05513kg/s la température =63,69 °C pour x= 0.325 m.

 $\bullet$  qm moy=0.10465kg/s la température =60,27 °C pour x= 0.325 m.

 $\bullet$  qm max=0.1724kg/s la température =57,51 °C pour x=0.325 m.

Après cette distance de 0.235 m, le pas d'augmentation de la température devient moins important et se stabilise à des valeurs fixes représentées ci-dessous :

- $\bullet$  qm min=0.05513 kg/s la température =68,83 °C si bien que les distance de x=1.1954 m
- $\bullet$  qm moy=0.10465 kg/s la température =66,77 °C si bien que les distance de x=1.2216 m
- $\bullet$  qm max=0.1724 kg/s la température =64,94 °C si bien que les distance de x=1.2346 m

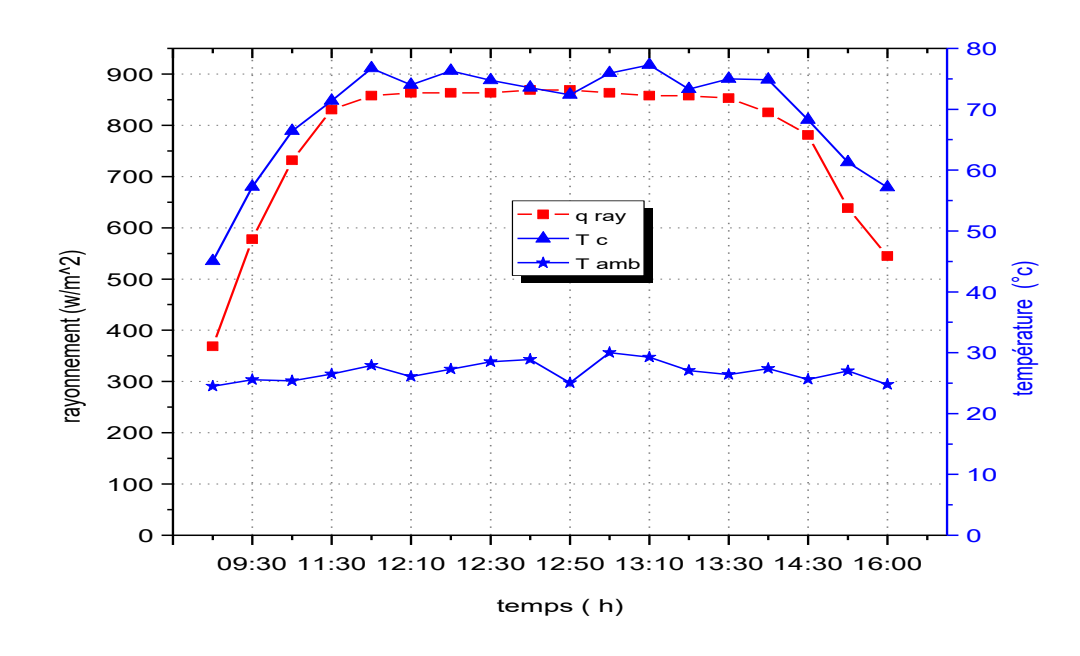

**Figure III.5:** Variation des températures ambiante, la cellule et du rayonnement en Fonction du temps avec qm=0.10465 kg/s, 27 Mai 2017.

La figure (III.5) représente la variation du rayonnement reçu par le capteur solaire, la température de la cellule et température ambiante en fonction du temps pour le débit massique constant égale 0.10465 kg/s. On observe que l'évolution des températures suit celle du rayonnement solaire et atteignent des valeurs maximales entre 12h et 14 h.

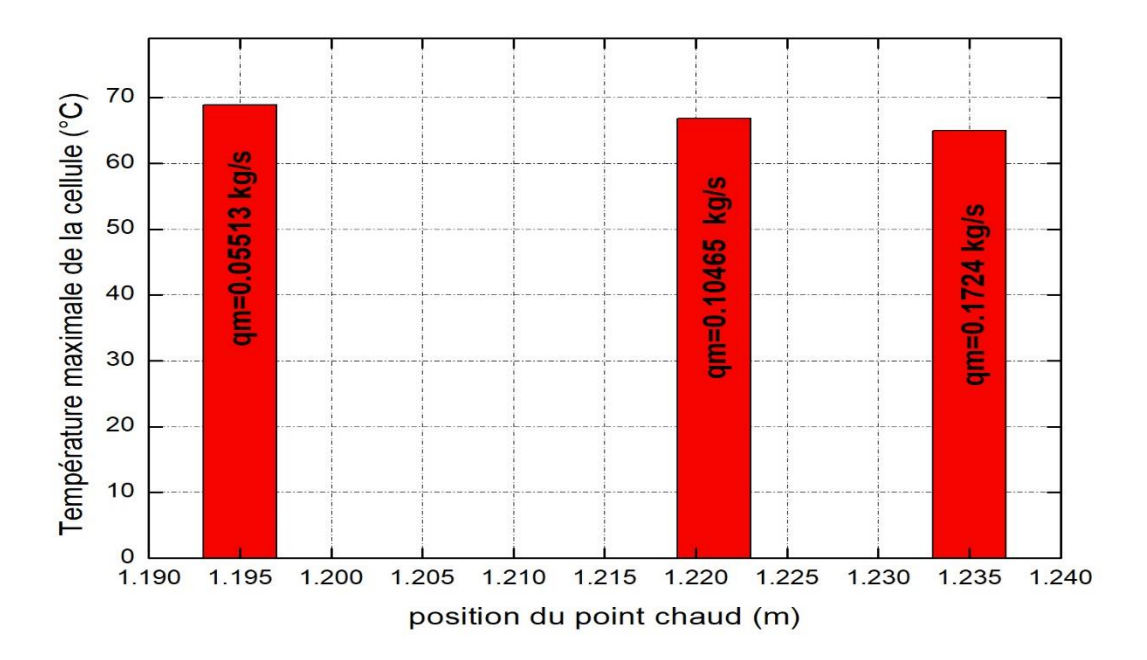

**Figure III.6:** Position de la température maximale de la cellule pour trois valeurs de débit d'air; 0.05513 kg/s, 0.10465 kg/s et 0.1724 kg/s.

La figure (III.6) représente la température maximale de la cellule en fonction de la position du point chaud à chaque débit d'air. On observe que la surface de la cellule la plus chaude change avec le débit d'air, plus nous élevons le débit ; la température maximale diminue et même la position de cette température se déplace vers la partie du panneau qui se trouver à la distance de x=1.3m**.**

### **III.4.1.2. Influence de la vitesse du vent sur la cellule**

Les figures (III.7. (a), (b), (c) et (d)) représentent la variation de température à la surface de la cellule pour chaque vitesse du: $V_v$ =0.21 m/s,  $V_v$ =1.2 m/s et  $V_v$ =2 m/s. On observe que la température augmente en tournant à droite de la cellule à chaque champ**.**

 $\triangleright$  le champ -a- la température commence de la valeur 27,85 °C à 70,1 °C.

- le champ -b- la température commence de la valeur 27,85 °C à 76,997 °C.
- $\triangleright$  le champ -c- la température commence de la valeur 27,85 °C à 89,416 °C.

On remarque que plus la vitesse du vent diminue, la température de la cellule augmente le long du panneau, car le coefficient d'échange thermique par convection diminue.

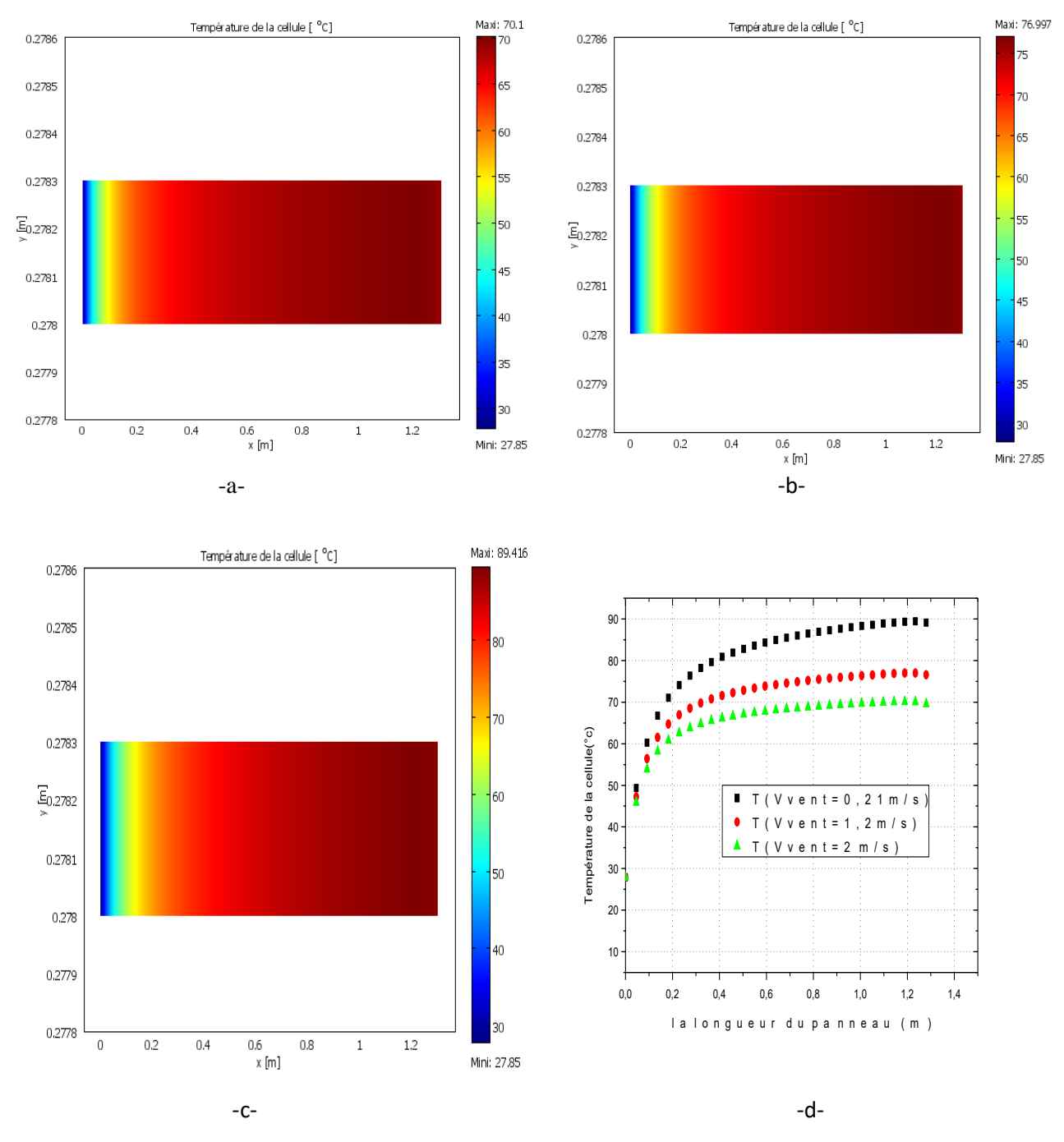

**Figure III.7:** Champs et courbes de la température à la surface de la cellule en fonction de la longueur pour trois valeurs de vitesse du vent :(a) la vitesse =2 m/s, (b) la vitesse  $=1.2$  m/set (c) la vitesse  $=0.21$  m/s.

Au premier quart du panneau,on observe qu'il ya une importante augmetation par rapport à la température ambiante :

Pour la vitesse minimale de 0.21 m/s la température atteinte est de 78,4 °C.

Pour la vitesse moyenne de 1.2 m/s la température atteinte est de 69,93 °C.

Pour la vitesse maximalede 2 m/s la température atteinte est de 64,87 °C.

Au dela cette distance optimale qui est de  $x = 0.325$  m, cet accroissement devient relativement moins important à la fin du panneau, puis la température continue avec les valeurs suivantes :

Vitesse minimale de 0.21 m/sla température =89,41°C si bien que les distance de x=1.2281 m.

• Vitesse moyenne de 1.2 m/s la température =76,99 °C si bien que les distance de x=1.215 m.

• Vitesse maximal de 2 m/s la température =70,09 °C si bien que les distance de x=1.202 m.

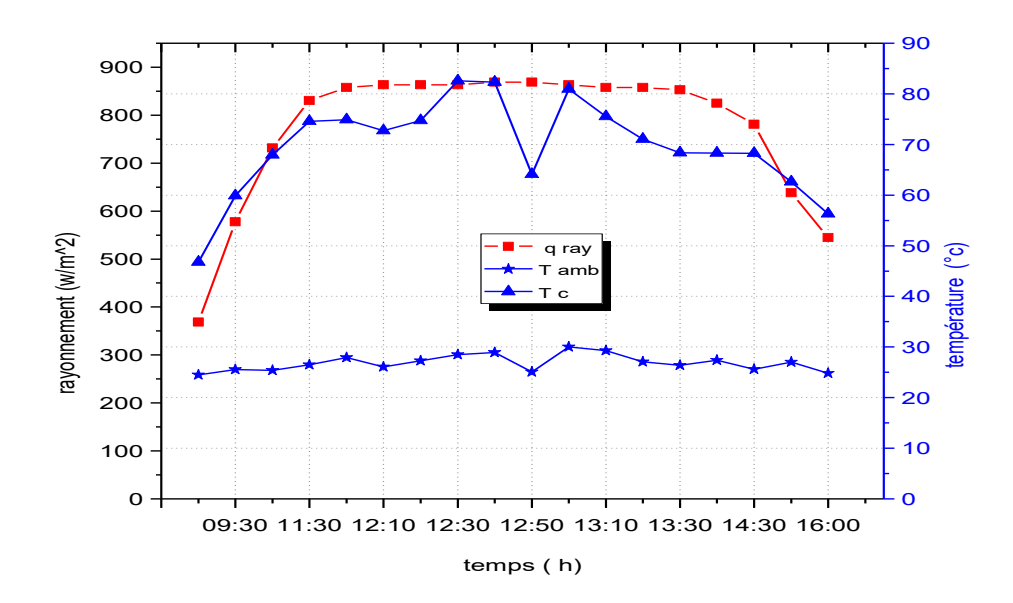

**Figure III.8:** Variation des températures ambiante, de la cellule et du rayonnement on fonction de temps en vitesse du vent = 0,84 m/s à 27 Mai 2017.

La figure (III.8) représente la variation du rayonnement reçu par le capteur solaire, la température de la cellule et température ambiante en fonction du temps à une vitesse du vent constant égale 0,84 m/s. On observe que le rayonnement et la température de la cellule augmente du lever du soleil après diminue jusqu'à au coucher du soleil, la température ambiante sont très proches pendant cette journée, car cette journée était une journée de printemps.

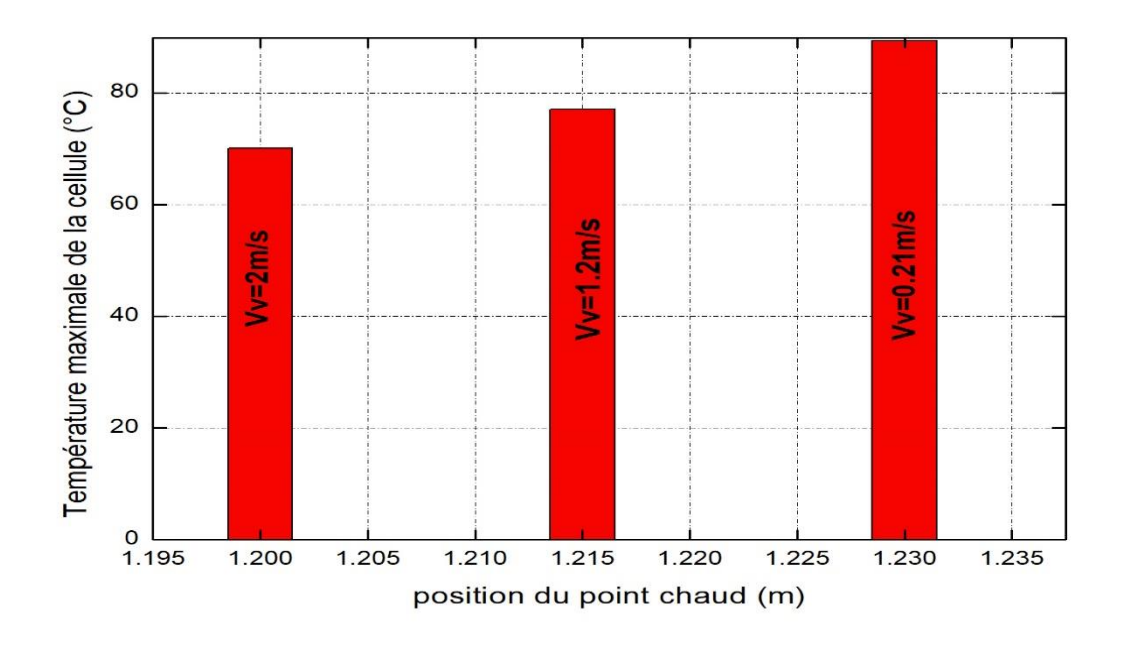

**Figure III.9:** Position de la température maximale de la cellule pour trois valeurs de vitesse du vent.

La figure (III.9) représente la température maximale de la cellule en fonction de la position du point chaud à chaque vitesse du vent. On observe plus nous élevons la vitesse du vent, la température maximale diminue et la position de cette température s'éloigne de la partie se trouve sur l'entrée du canal.

La surface de la cellule la plus chaude diminue avec l'augmentation de la vitesse du vent et l'examen des résultats a montré que l'effet de la vitesse de vent est plus important que celui de débit massique sur la distribution de la température à la cellule. Cela est dû à l'effet de la ventilation forcée exercée sur la cellule ce qui conduit à son refroidissement, comme représenté en figure (III.10).

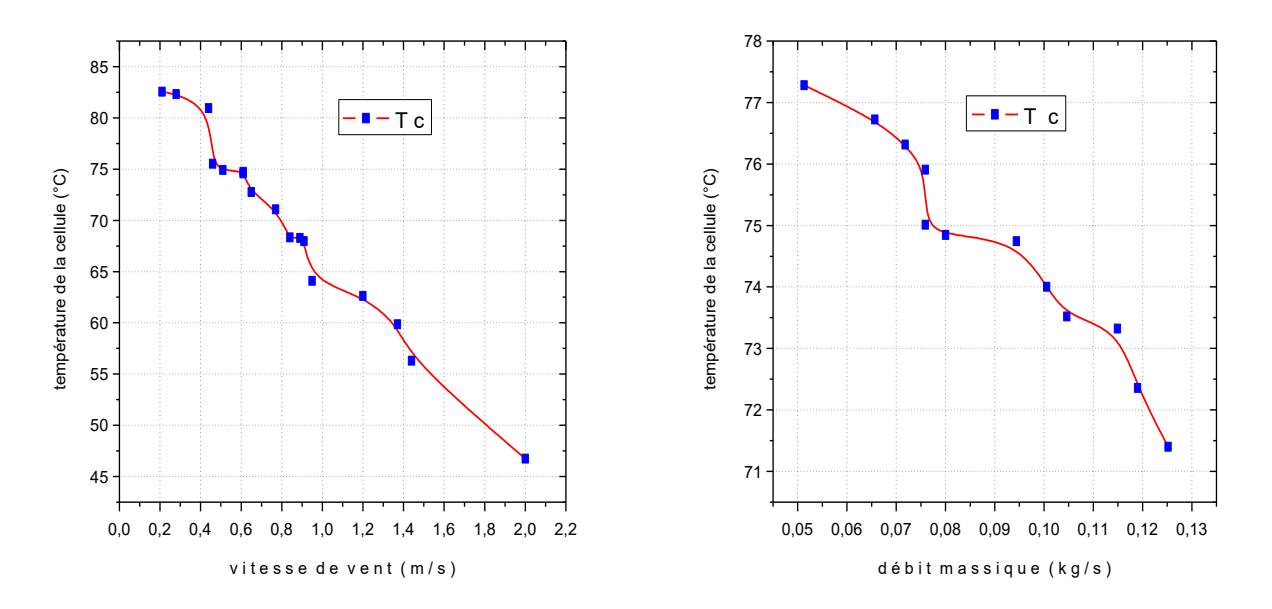

**Figure III.10:** Variation de la température de la cellule en fonction du débit massique et de la vitesse du vent.

La figure (III.10) représente la variation deux courbes de la température de la cellule en fonction de la vitesse du vent et en fonction du débit massique. On observe que les deux courbes de la température de la cellule sont en décroissances linéaires pendant qu'on augmente le débit massique ou la vitesse du vent**.**

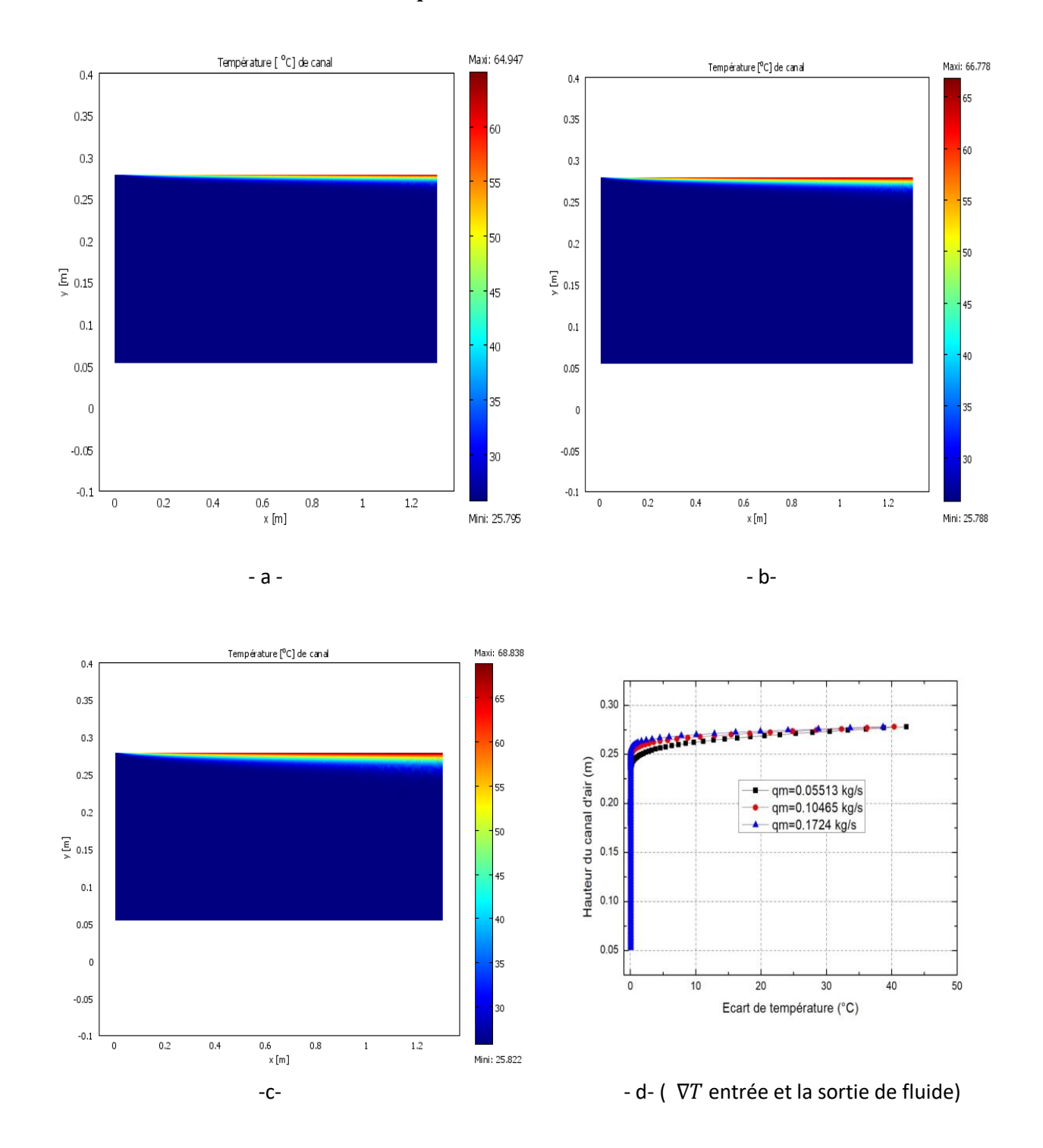

**III.4.2. Résultats issus par COMSOL à l'intérieur du canal d'air III.4.2.1. Influence du débit massique à l'intérieur du canal d'air**

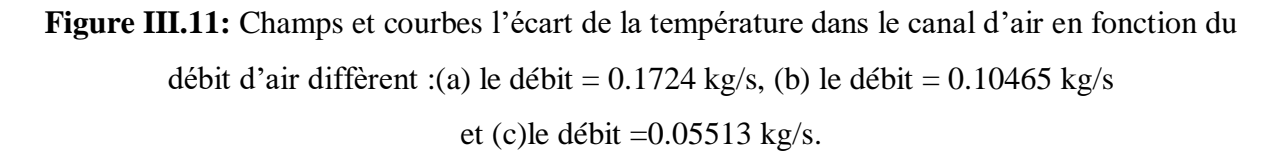

Les figures (III.11. (a), (b), (c) et (d)) représentent la variation de la température dans le canal d'air pour diffèrent débit d'air 0.1724 kg /s, 0.1046 kg/s et 0.0551kg/s. On observe que la température augmente au contact de la cellule en tournant à droite chaque cartographie.

- $\triangleright$  le champ -a- la température commence de 25,795 °C atteint à 64,947 °C.
- $\triangleright$  le champ -b- la température commence de 25,788 °C atteint à 66,778 °C.
- $\triangleright$  le champ -c- la température commence de 25,822 °C atteint à 68,838 °C.

En ce qui concerne l'écart entre la température entrée canal et sortie du canal la figure (d), on remarque qu'en augmentant le débit massique, les zones affectées par la chaleur dégagée par la cellule diminue, cela revient à la vitesse d'écoulement de l'air à l'intérieur du canal ce qui conduit au refroidissement de la face arrière de la cellule.

Pour un débit massique min de 0.05513 kg/s l'épaisseur est égale 2.15 cm. En augmentant débit massique pour une valeur moyenne de 0.10465 kg/s devient de 1.35 cm. Le dernier débit massique max de 0.1724 kg/s correspond à une épaisseur de 1.02 cm.

L'écart de température entre l'air ambiant et de la sortie du canal est considéré significatif à partir d'une valeur de 5 °C, car la puissance collectée par le fluide sera considérable aussi. On remarque que plus le débit d'air diminue plus la température maximale augmente dans le canal d'air.

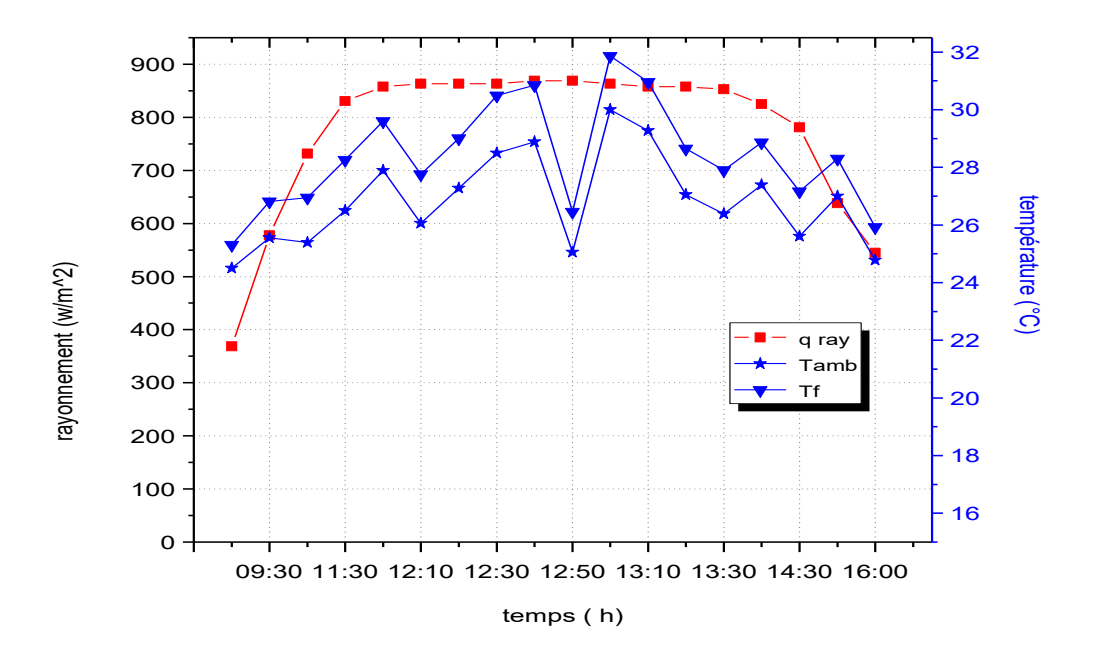

**Figure III.12:** Variation des températures ambiante, de l'air et le rayonnement en fonction du temps en débit massique de 0.10465 kg/s.

La figure (III.12) représente la variation du rayonnement reçu par le capteur solaire, la température de l'air et température ambiante en fonction du temps à un débit massique constant de 0.10465 kg/s. On observe que le rayonnement augmente du lever du soleil jusqu'à 12h puis diminue jusqu'au coucher du soleil, la température de l'air et température ambiante sont très proches pendant et prennent la même allure dans cette journée.

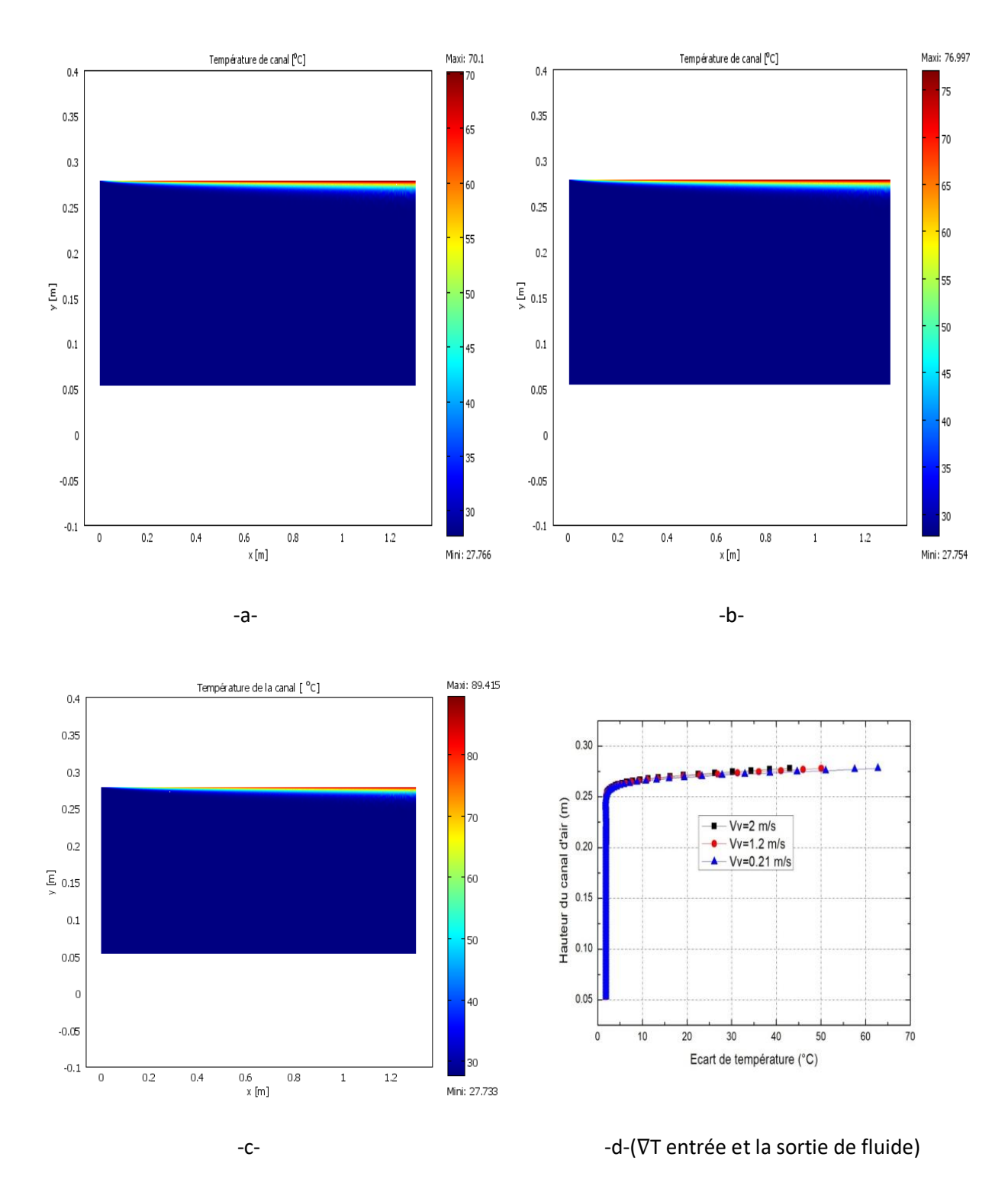

### **III.4.2.2. Influence de la vitesse du vent à l'intérieur du canal d'air**

**Figure III.13:** Champs et courbes l'écart de la température dans le canal d'air en fonction de vitesse de vent :(a) la vitesse =2 m/s, (b) la vitesse =1.2 m/s Et (c) la vitesse  $=0.21$  m/s.

Les figures (III.13. (a), (b), (c) et (d)) représentent la variation de la température dans le canal d'air pour chaque vitesse du vent diffèrent: $V_v=2$  m/s,  $V_v=1.2$  m/s et  $V_v=0.21$  m/s. On observe que la température du fluide augmente proche de la cellule à chaque cartographie.

- $\triangleright$  le champ -a- la température commence de 27,766 °C atteint à 70,1 °C.
- $\triangleright$  le champ -b- la température commence de 27,754 °C atteint à 76,997 °C.
- le champ -c- la température commence de 27,733 °C atteint à 89,416 °C.

On remarque dans la figure -d- que plus la vitesse du vent augmenté, plus l'écart de température entre l'entrée et la sortie du canal diminué.

Pour la vitesse de vent :

La variation de la vitesse du vent n'influe pas sur l'épaisseur des zones affectées par la chaleur échangée entre la cellule et le canal d'air dans les trois cas, l'épaisseur est égale 1.58 cm.

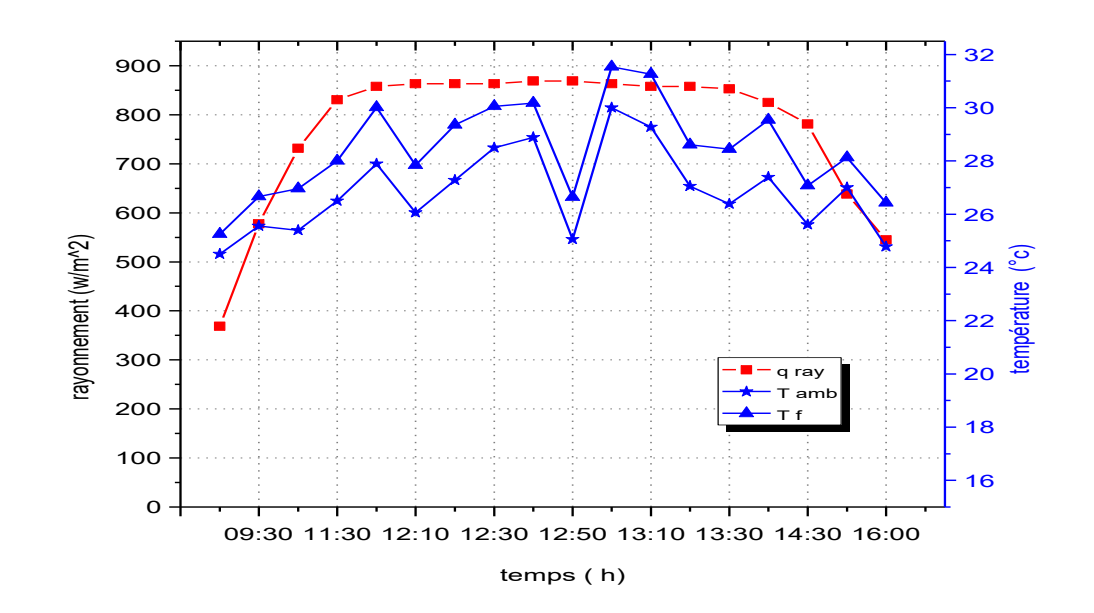

**Figure III.14:** Variation des températures ambiante, de l'air et du rayonnement en fonction de temps en vitesse du vent égale 0.84 m/s.

La figure (III.14) représente la variation du rayonnement reçu par le capteur solaire, la température de l'air et température ambiante en fonction du temps à une vitesse du vent constant de 0.84 m/s. On observe que le rayonnement augmente du lever du soleil au coucher du soleil et atteint une valeur maximale entre 12h et 14h, la température de l'air et température ambiante sont très proches pendant et prend le même sens dans cette journée.

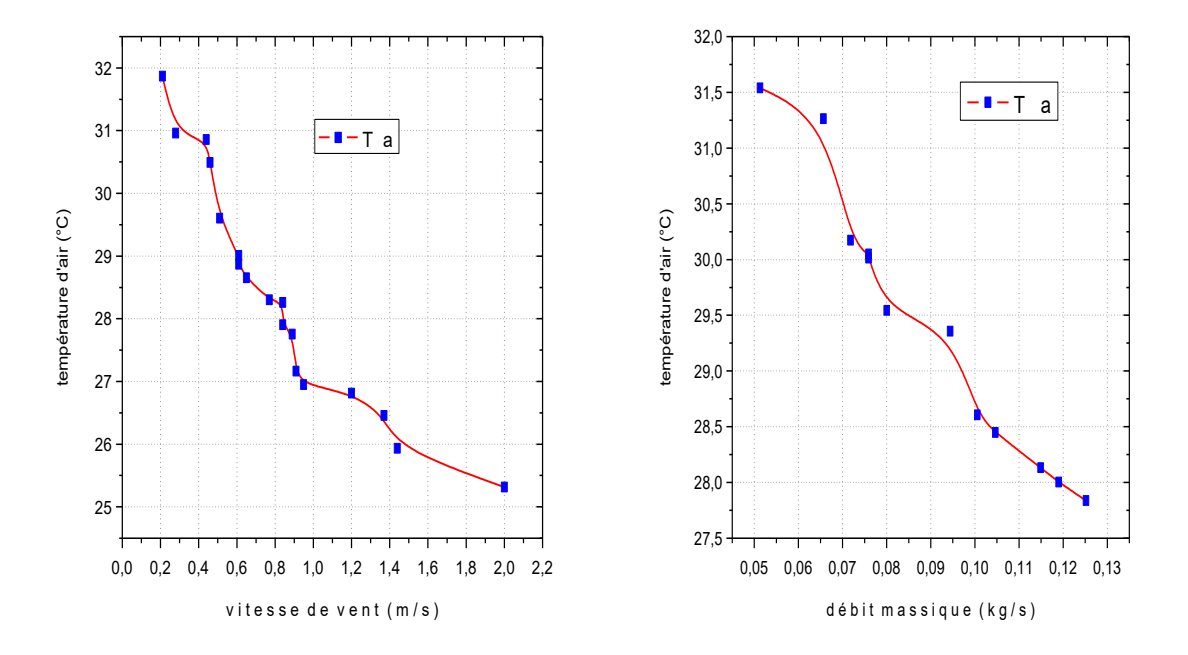

**Figure III.15:** Variation température de l'air en fonction du débit massique et de la vitesse du vent.

La figure (III.15) représente la variation deux courbes de la température de l'air en fonction de la vitesse du vent et en fonction du débit massique. On observe que les deux courbes de la température de la cellule sont en décroissances linéaires avec l'augmentation du débit massique ou la vitesse du vent.

# **III.5. Résultats des puissances et des rendements**

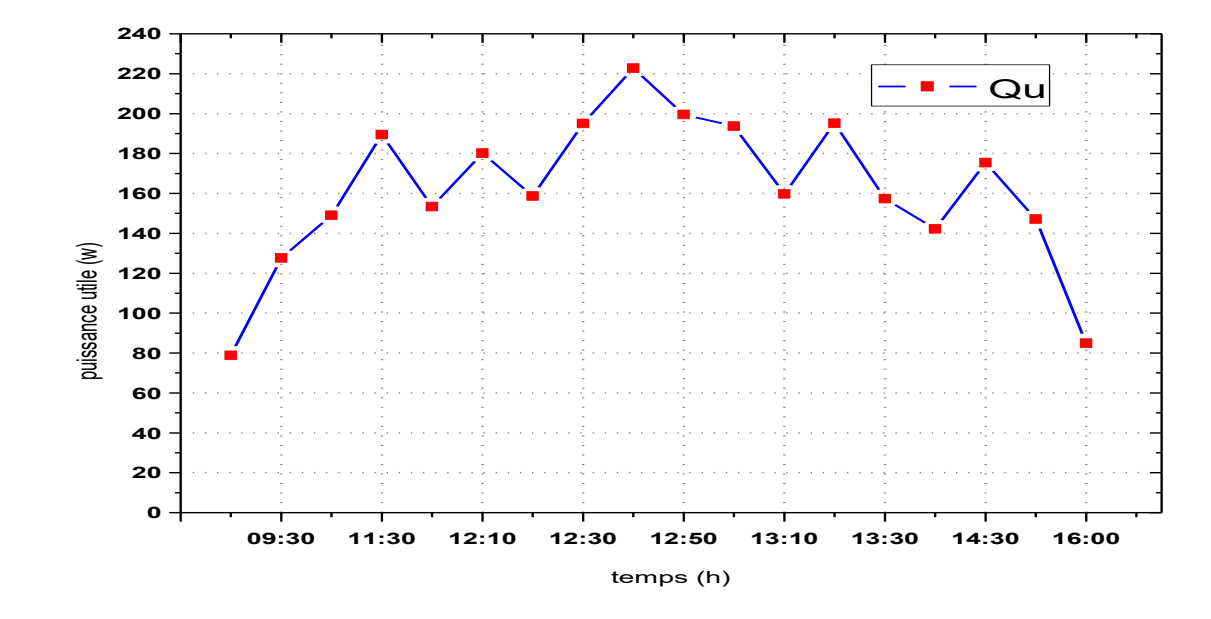

# **III.5.1. Puissances**

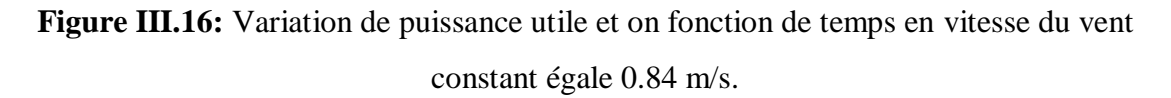

La figure (III.16) représente la variation de la puissance utile en fonction du temps en prenant la vitesse du vent égale de 0.84 m/s. On observe que la puissance utile prend une valeur initial minimale de 78,781 W puis s'élève à une valeur maximale de 222.737 W à 12h :40 après la puissance diminue jusqu'à 84,958 W à 16h :00.

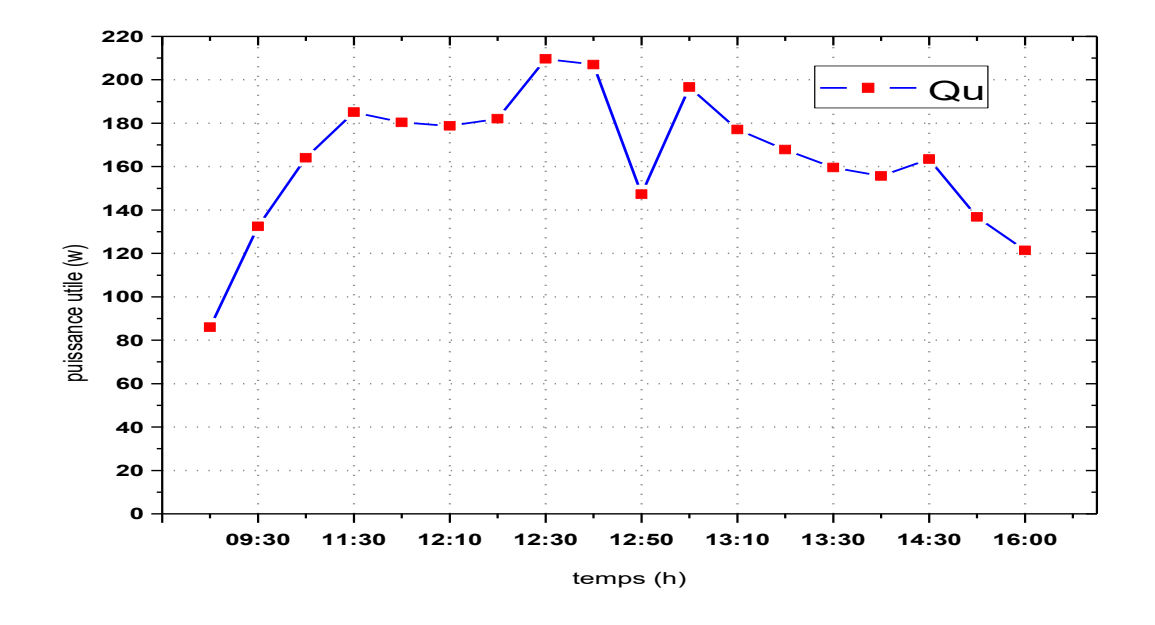

**Figure III.17:** Variation de puissance utile et en fonction de temps en débit massique constant égale 0.10465 kg/s.

La figure (III.17) représente la variation de la puissance utile en fonction du temps en vitesse du vent égale de 0.84 m/s. On observe que la puissance utile démarre d'une valeur minimale de 85,951 W à 8h puis atteint une valeur maximale de 209.665 W à 12h :30 après la puissance diminue jusqu'à 121,4 W à 16h :00.

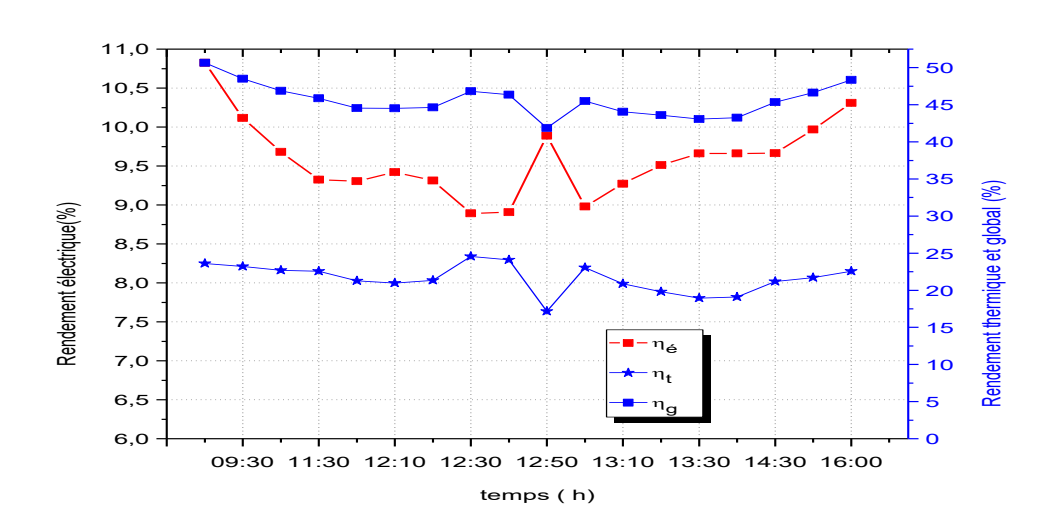

#### **III.5.2. Rendements**

**Figure III.18:** Variation des rendements électrique, thermique et global on fonction de temps en vitesse de vent  $= 0.84$  m/s.

La figure (III.18) illustre la variation des rendements électrique, thermique et global en fonction du temps avec la vitesse de vent égale 0.84 m/s. On observe que l'évolution des rendements thermiques et globales suivent celle du rayonnement thermique journalier, tandis que le rendement électrique est inversement proportionnelles avec l'évolution du rayonnement, ce qui est communément connue. La valeur du rendement électrique maximale était 10,92%, si bien que les valeurs maximales des rendements thermiques et globales étaient 23,33 % et 50,52%, respectivement.

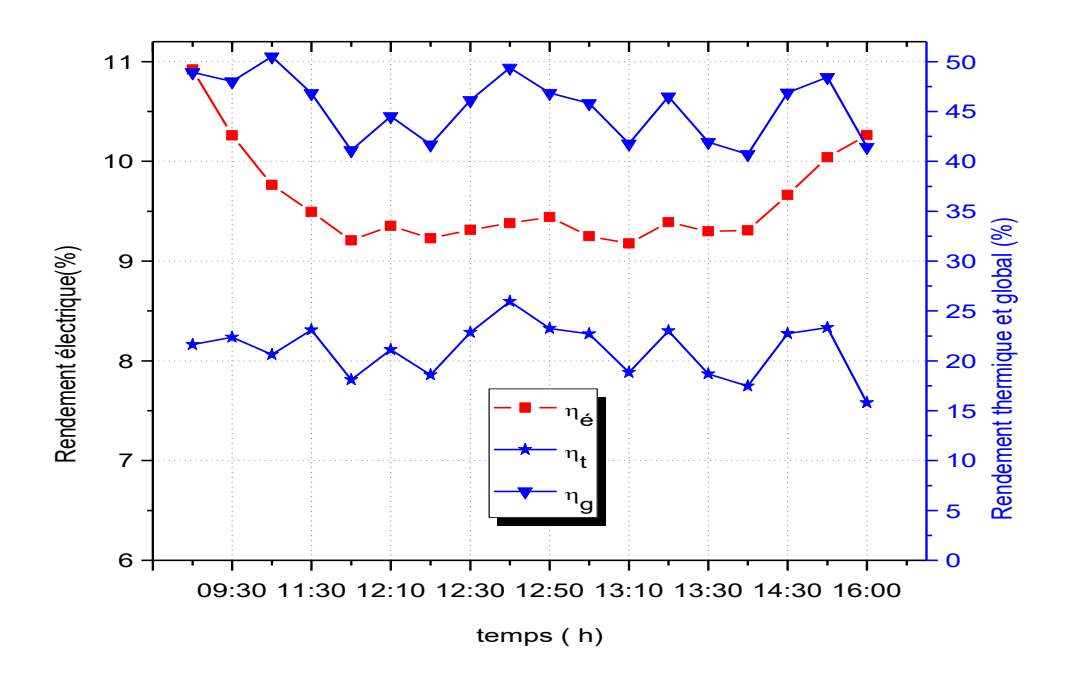

**Figure III.19:** Variation des rendements électrique, thermique et global en fonction du temps Et du débit massique =0.10465 kg/s.

La figure (III.19) représente la variation des rendements électrique, thermique et global en fonction du temps en débit massique de 0.10465 kg/s, le rendement global varie d'une valeur minimale de 41,88% à une valeur maximum de 50,67%. Tandis que la valeur minimale et la valeur maximale de 8,89 % et 10,82% ont été attribuée au rendement électrique respectivement. Pour ce qui est rendement thermique les valeurs minimales et maximales étaient 17,167 % et 24,57 %, respectivement.

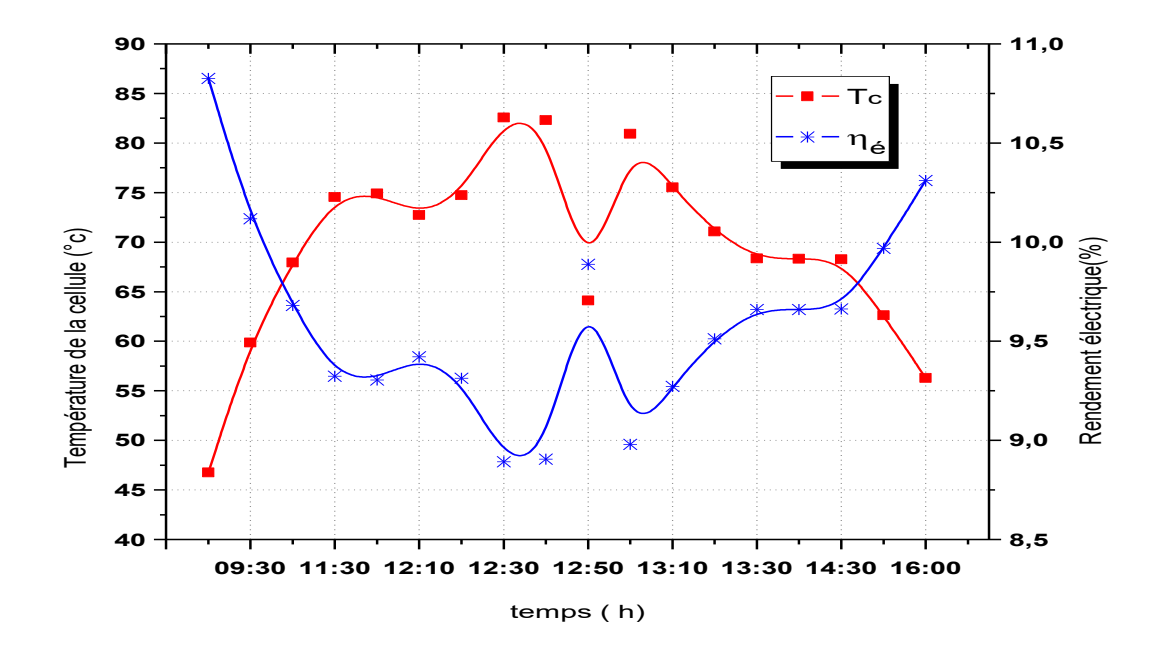

**Figure III.20:** Variation de la température de la cellule et du rendement électrique en fonction du temps en débit constante =0.10465 kg/s.

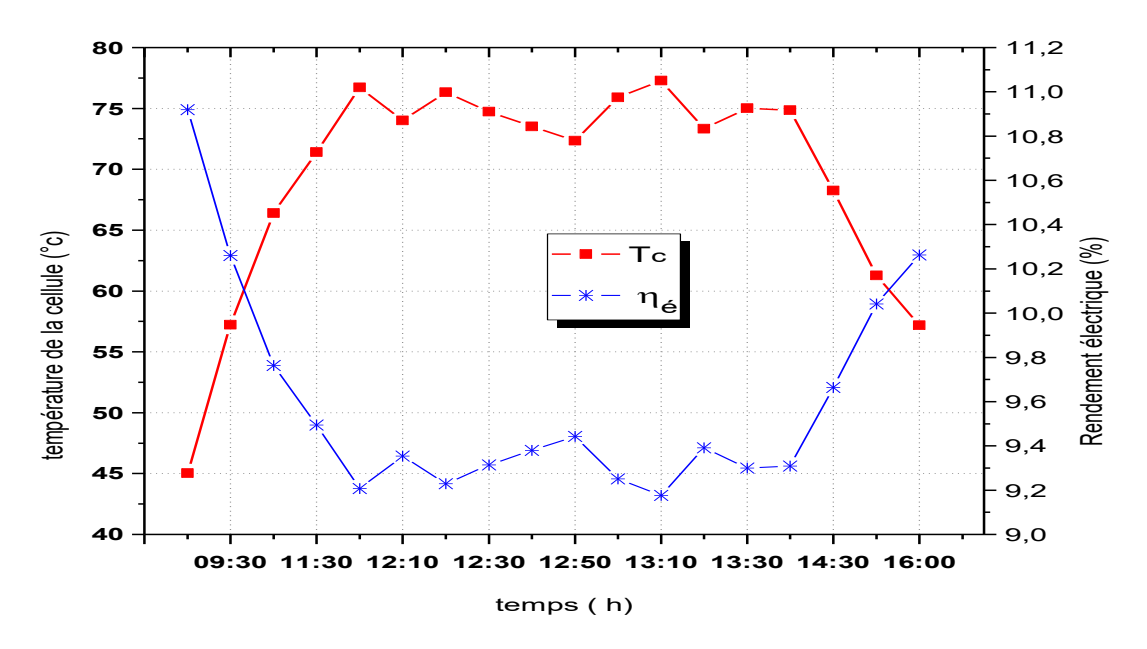

**Figure III.21:** Variation de température de la cellule et rendement électrique en fonction du temps en vitesse de vent constante=0.84 m/s.

La figure (III.20) montre la variation de la température de la cellule et du rendement électrique en fonction du temps pour un débit massique constante de 0.10465 kg /s. On remarque que lorsque la température de la cellule augmente, le rendement électrique diminue. On a la même remarque pour la figure (III.21) qui représente la variation de la température de la cellule et du rendement électrique en fonction du temps en maintenant la vitesse du vent constante de 0.84 m/s.

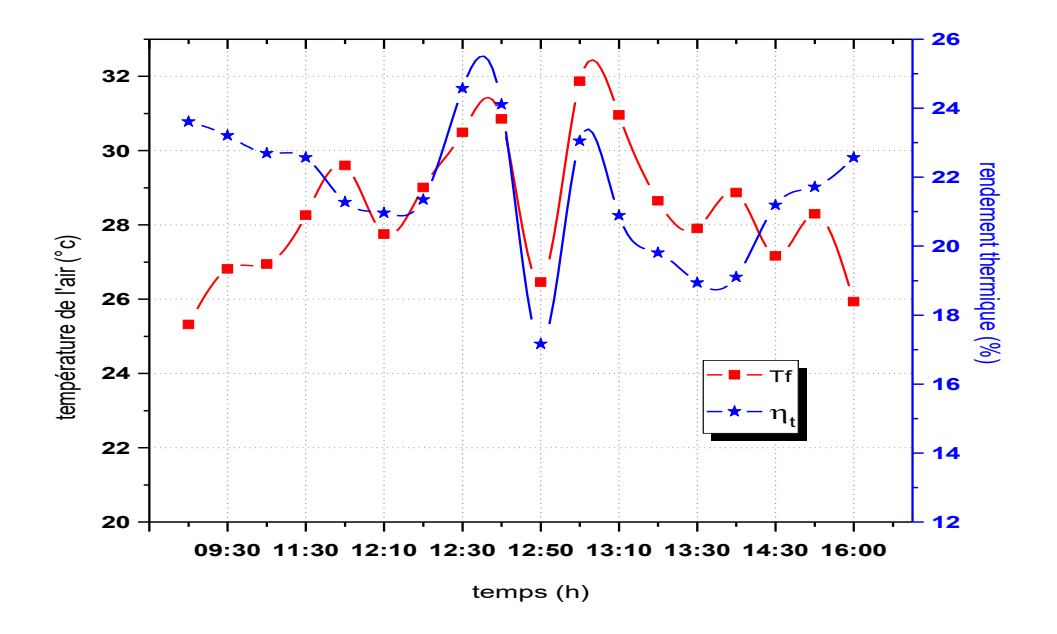

**Figure III.22:** Variation de température de l'air et rendement thermique en fonction du temps en débit massique constante= 0.10465 kg/s.

La figure (III.22) représente la variation de température de l'air et rendement thermique en fonction du temps pour un débit massique constante de 0.10465 kg/s. On remarque que lorsque la température de l'air augmente, le rendement thermique augmente, la température de l'air et prennent la même allure dans cette journée.

### **III.6. Conclusion**

 Les résultats issus de la simulation numérique utilisant le logiciel de calcul COMSOL, ont été validés à celles issus de l'étude expérimentale de Hansal et Chetouane [18], nous avons remarqué une bonne concordance entre les résultats.

Les perspectives, qui peuvent compléter ce travail, une simulation numérique en 2D avec ce logiciel a été réalisée, pour avoir une bonne approximation de la résolution du problème.

 *Conclusion générale*

# *Conclusion Générale*

L'objectif de notre travail était la validation des mesures expérimentales, réalisées sur un panneau hybrides photovoltaïques thermique évaluées à l'université de Jijel, avec celles théoriques issus du logiciel de calcul COMSOL. Une simulation numérique en 2D avec ce logiciel a été réalisée, pour avoir une bonne approximation de la résolution du problème.

D'après nos résultats, on peut tirer les conclusions suivantes :

- La comparaison des mesures expérimentales et théoriques permettra de constater une bonne concordance entre les températures expérimentales et températures théoriques avec un coefficient de corrélation linéaire proche de 1.

- L'augmentation du débit d'air implique une diminution de la température de la cellule.

- L'augmentation de la vitesse du vent permet de diminuer la température de la cellule car cela augmente le coefficient d'échange par convection entre la vitre et l'ambiance, ce qui a conduit ainsi une élévation du rendement électrique.

- L'augmentation du débit d'air implique une diminution de la température du fluide car la vitesse d'écoulement augmente.

- Il est à noter que la l'effet de la vitesse du vent sur la température de sortie du fluide est moins important que l'influence de la variation du débit massique.

Donc comme perspective, il est encourageant de faire suivre une analyse en 3D du même système afin d'élaborer plus de détails.

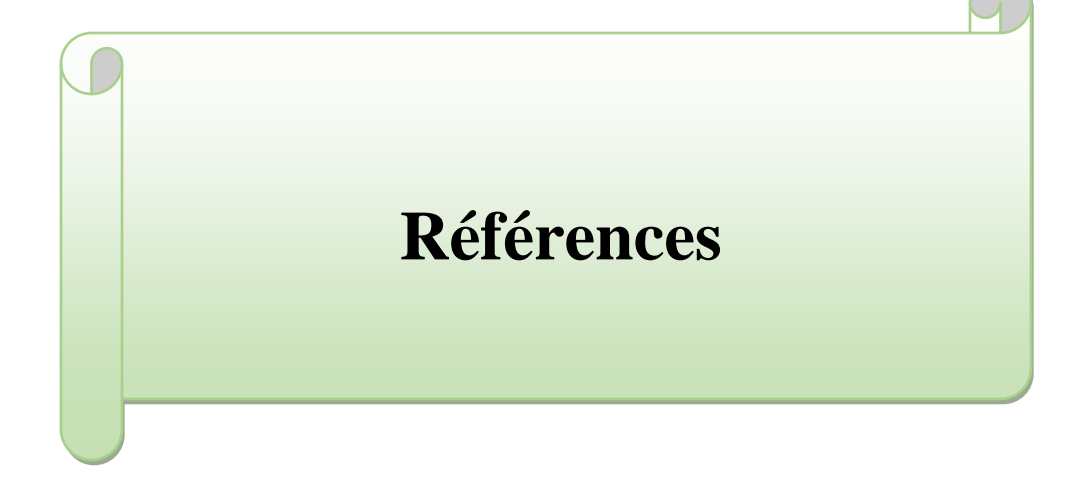

# **Références:**

**[1]:** <https://images.app.goo.gl/1pae4WkTzq2TW8zf7> (consulter 22-05-2021).

**[2]:** <https://images.app.goo.gl/2X34tyN2oG2zXg1W9> (consulter : 22-05-2021).

**[3]:** <https://images.app.goo.gl/QEWodvsVtiebThCN9> (consulter : 22-05-2021).

**[4]:** https://www.eyrolles.com/BTP/Livre/les-capteurs-solaires-a-air-9782212140170/ (consulter : 29-05-2021).

**[5]:** <https://images.app.goo.gl/7PYPxFywcmz3PKDR6> (consulter : 29-05-2021).

**[6]:**[hhttps://www.google.com/imgres?imgurl=https%3A%2F%2Flebonartisan.cdn.prismic.io](https://www.google.com/imgres?imgurl=https%3A%2F%2Flebonartisan.cdn.prismic.io%2Flebonartisan%2F08d1aa4cede7dc9bd280e1cd8bdcb23f2317761a_panneaux-solaires-thermiques.jpg&imgrefurl=https%3A%2F%2Fmoncouvreur.pro%2Fpanneaux-solaires-thermiques-differentes-technologies%2F&tbnid=XVHGdaQAbtlQ_M&vet=1&docid=vl8AmQAD5apabM&w=680&h=450&itg=1&hl=ar&source=sh%2Fx%2Fim) [%2Flebonartisan%2F08d1aa4cede7dc9bd280e1cd8bdcb23f2317761a\\_panneaux-solaires](https://www.google.com/imgres?imgurl=https%3A%2F%2Flebonartisan.cdn.prismic.io%2Flebonartisan%2F08d1aa4cede7dc9bd280e1cd8bdcb23f2317761a_panneaux-solaires-thermiques.jpg&imgrefurl=https%3A%2F%2Fmoncouvreur.pro%2Fpanneaux-solaires-thermiques-differentes-technologies%2F&tbnid=XVHGdaQAbtlQ_M&vet=1&docid=vl8AmQAD5apabM&w=680&h=450&itg=1&hl=ar&source=sh%2Fx%2Fim)[thermiques.jpg&imgrefurl=https%3A%2F%2Fmoncouvreur.pro%2Fpanneaux-solaires](https://www.google.com/imgres?imgurl=https%3A%2F%2Flebonartisan.cdn.prismic.io%2Flebonartisan%2F08d1aa4cede7dc9bd280e1cd8bdcb23f2317761a_panneaux-solaires-thermiques.jpg&imgrefurl=https%3A%2F%2Fmoncouvreur.pro%2Fpanneaux-solaires-thermiques-differentes-technologies%2F&tbnid=XVHGdaQAbtlQ_M&vet=1&docid=vl8AmQAD5apabM&w=680&h=450&itg=1&hl=ar&source=sh%2Fx%2Fim)[thermiques-differentes-](https://www.google.com/imgres?imgurl=https%3A%2F%2Flebonartisan.cdn.prismic.io%2Flebonartisan%2F08d1aa4cede7dc9bd280e1cd8bdcb23f2317761a_panneaux-solaires-thermiques.jpg&imgrefurl=https%3A%2F%2Fmoncouvreur.pro%2Fpanneaux-solaires-thermiques-differentes-technologies%2F&tbnid=XVHGdaQAbtlQ_M&vet=1&docid=vl8AmQAD5apabM&w=680&h=450&itg=1&hl=ar&source=sh%2Fx%2Fim)

[technologies%2F&tbnid=XVHGdaQAbtlQ\\_M&vet=1&docid=vl8AmQAD5apabM&w=680](https://www.google.com/imgres?imgurl=https%3A%2F%2Flebonartisan.cdn.prismic.io%2Flebonartisan%2F08d1aa4cede7dc9bd280e1cd8bdcb23f2317761a_panneaux-solaires-thermiques.jpg&imgrefurl=https%3A%2F%2Fmoncouvreur.pro%2Fpanneaux-solaires-thermiques-differentes-technologies%2F&tbnid=XVHGdaQAbtlQ_M&vet=1&docid=vl8AmQAD5apabM&w=680&h=450&itg=1&hl=ar&source=sh%2Fx%2Fim)  $&h=450&itg=1&hl=ar&source=sh%2Fx&2Fim$  (consulter :5-06-2021).

**[7]: Khallafi Housseyne et Laoir Mohammed Amine,** ' Amélioration des Performances d'un Capteur Hybride Photovoltaïque Thermique'. Mémoire master 2 énergétique, génie mécanique, Université de Jijel, 2013.

**[8]:** [https://www.google.com/imgres?imgurl=x-raw-](https://www.google.com/imgres?imgurl=x-raw-image%3A%2F%2F%2F67f9493ce900c018d3682bc1d39a9c8874639ee35a8e37f928ffa8a2b4d94dfc&imgrefurl=https%3A%2F%2Fwww.cder.dz%2Fdownload%2FArt15-1_6.pdf&tbnid=GMAA6TxJ-WfcBM&vet=1&docid=MKEZDETPk8H_oM&w=569&h=612&itg=1&hl=ar&source=sh%2Fx%2Fim)

[image%3A%2F%2F%2F67f9493ce900c018d3682bc1d39a9c8874639ee35a8e37f928ffa8a2b](https://www.google.com/imgres?imgurl=x-raw-image%3A%2F%2F%2F67f9493ce900c018d3682bc1d39a9c8874639ee35a8e37f928ffa8a2b4d94dfc&imgrefurl=https%3A%2F%2Fwww.cder.dz%2Fdownload%2FArt15-1_6.pdf&tbnid=GMAA6TxJ-WfcBM&vet=1&docid=MKEZDETPk8H_oM&w=569&h=612&itg=1&hl=ar&source=sh%2Fx%2Fim) [4d94dfc&imgrefurl=https%3A%2F%2Fwww.cder.dz%2Fdownload%2FArt15-](https://www.google.com/imgres?imgurl=x-raw-image%3A%2F%2F%2F67f9493ce900c018d3682bc1d39a9c8874639ee35a8e37f928ffa8a2b4d94dfc&imgrefurl=https%3A%2F%2Fwww.cder.dz%2Fdownload%2FArt15-1_6.pdf&tbnid=GMAA6TxJ-WfcBM&vet=1&docid=MKEZDETPk8H_oM&w=569&h=612&itg=1&hl=ar&source=sh%2Fx%2Fim)

[1\\_6.pdf&tbnid=GMAA6TxJ-](https://www.google.com/imgres?imgurl=x-raw-image%3A%2F%2F%2F67f9493ce900c018d3682bc1d39a9c8874639ee35a8e37f928ffa8a2b4d94dfc&imgrefurl=https%3A%2F%2Fwww.cder.dz%2Fdownload%2FArt15-1_6.pdf&tbnid=GMAA6TxJ-WfcBM&vet=1&docid=MKEZDETPk8H_oM&w=569&h=612&itg=1&hl=ar&source=sh%2Fx%2Fim)

[WfcBM&vet=1&docid=MKEZDETPk8H\\_oM&w=569&h=612&itg=1&hl=ar&source=sh%2](https://www.google.com/imgres?imgurl=x-raw-image%3A%2F%2F%2F67f9493ce900c018d3682bc1d39a9c8874639ee35a8e37f928ffa8a2b4d94dfc&imgrefurl=https%3A%2F%2Fwww.cder.dz%2Fdownload%2FArt15-1_6.pdf&tbnid=GMAA6TxJ-WfcBM&vet=1&docid=MKEZDETPk8H_oM&w=569&h=612&itg=1&hl=ar&source=sh%2Fx%2Fim) [Fx%2Fim](https://www.google.com/imgres?imgurl=x-raw-image%3A%2F%2F%2F67f9493ce900c018d3682bc1d39a9c8874639ee35a8e37f928ffa8a2b4d94dfc&imgrefurl=https%3A%2F%2Fwww.cder.dz%2Fdownload%2FArt15-1_6.pdf&tbnid=GMAA6TxJ-WfcBM&vet=1&docid=MKEZDETPk8H_oM&w=569&h=612&itg=1&hl=ar&source=sh%2Fx%2Fim) (consulter :5-06-2021).

**[9]:** <https://images.app.goo.gl/dPZjnS6AQ26KKKLg7> (consulter:5-6-2021).

**[10]:** http://www.ecosources .info/dossiers /Panneau\_solire\_hybride\_mixte (consulter :12-06- 2021).

**[11]:** <https://images.app.goo.gl/kd5zwr7da9rvfFz8A> (consulter:14-06-2021).

**[12]: Hanan Ben Chikh El Hocin** 'Simulation numérique de modèle de collecteur hybride PV/T' Mémoire master 2, 2006, Constantine.

**[13]: Adel A.Hegazy, '**Comparative study of the performances of four photovoltaic/thermal solar air collectors' Energy conversion and management, N 41, pp861-881, 2000.

**[14]: Tiwari, A, et M.Sodha,** Parametric study of various configurations of hybrid PV/thermal air collector: experimental validation of theoretical model Solar Energy Materials and solar Cells, 91(1) p. 17-28, 2006.

**[15]: T.T.Chow,** Performance analysis of photovoltaic-thermal collector by explicit dynamic model, Solar Energy 75 (2003)143-152.

**[16]: Joshi, A, et al,** Performance evaluation of a hybrid photovoltaic thermal (PVT) (glass to glass) system, international journal of thermal sciences **,**vol.48,n°1,pp.154-164,2009, India.

**[17]: Ahmad fudholi, Kamaruzzaman Sopian, Mohammad H.Yazdi, et al,** Performance analysis of photovoltaic thermal (PVT) water collectors, ECM-v78,p641-651.2014.

**[18]: Hensl walid, Chatouane**.'Etude expérimentale et analytique d'un panneau hybride photovoltaïque /thermique' .Mémoire master 2 énergétique, génie mécanique, Université de Jijel, 2017.

**[19]:** https://www.comsol.com/forum/thread/153212/working-with-comsol-3-5a-version.

**[20]: Ahmed Dalhoum '**Mémoire développement d'une nouvelle solution analytique pour la modélisation d'un échangeur géothermique hélicoïdal a boucle horizontale**'** Université Québec, p 50-52. 2016.

**[21] : Hanan Ben Chikh El Hocin,** 'Modélisation nano thermique des systèmes Thermo/Photovoltaïques Applications aux collecteurs hybrides PVT'.Thèse de doctorat à Université des Frères Mentouri Constantine ,2017.

### **Résumé**

Dans ce travail, nous avons élaboré une étude numérique sur les paramètres thermiques d'un panneau solaire hybride HPVT en utilisant l'air comme fluide de refroidissement .Pour simuler notre problématique, nous avons utilisé le code de calcul COMSOL Multiphysics. Les calculs ont été effectués en fonction du débit d'air et la vitesse du vent, puis les résultats ont été comparé aux résultats issus d'une étude expérimentales réalisées par les étudiants Hansal et Chetouane à Jijel pour la journée du 27 Mai 2017. Nous avons pu déterminer et comparer les températures de la cellule, de l'air à la sortie du canal, la puissance et les rendements. Les résultats obtenus ont montré que le débit massique d'air et la vitesse du vent ont un effet significatif sur la variation de la température de la cellule et de l'air à la sortie du canal ainsi que sur le rendement.

#### **Mots clés :**

CapteurHPVT, débit massique d'air, vitesse du vent, température de cellule, Rendement électrique, COMSOL Multiphysics.

#### **ملخص**

في هذا العمل، قمنا بتطوير دراسة عددية حول المعلمات الحرارية للوحة شمسية هجينة HPVT باستخدام الهواء كمبرد. لمحاكاة مشكلتنا، استخدمنا كود الحساب .Multiphysics COMSOL تم إجراء الحسابات. سرعة الرياح ثم تم مقارنة النتائج بنتائج دراسة تجريبية قام بها الطالبان حنسال و شطوان في جيجل ليوم 27 مايو .2017 تمكنا من تحديد و مقارنة درجات حرارة الخلية الهوائية. عند مخرج القناة، الطاقة و المخرجات. أظهرت النتائج التي تم الحصول عليها أن تدفق الهواء الجماعي و سرعة الرياح لهما تأثير معنوي على تغير درجة حرارة الخلية و الهواء عند مخرجا لقناة و كذلك على الكفاءة.

#### **الكلمات المفتاحية :**

القناة الهوائية , الخلية, النظام الهجين, المردود, الهواء,درجة الحرارة , النظام الحراري , وحدة الكهروضوئية تدفق الهواء.

#### **Abstract**

In this work, we developed a numerical study on the thermal parameters of an HPVT hybrid solar panel using air as coolant. To simulate our problem, we used the computation code COMSOL Multiphysics. The calculations were carried out. carried out according to the air flow and the wind speed, then the results were compared with the results from an experimental study carried out by the students Hansal and Chetouane in Jijel for the day of May 27, 2017. We were able to determine and compare the temperatures of the cell, the air at the outlet of the channel, the power and the yields. The results obtained showed that the mass air flow and the wind speed have a significant effect on the variation of the temperature of the cell and of the air at the outlet of the channel as well as on the efficiency.

### **Keywords:**

Photovoltaic-thermal PVT, temperature, mass flow, cell, thermal fluid, wind speed, code COMSOL, performance, yield.